# **Brevera® Breast Biopsy System Brevera** Ò HOLOG **HOLOGIC: DICOM Conformance Statement** For CorLumina<sup>®</sup> Imaging Technology

MAN-04570-001 Revision 002

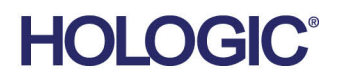

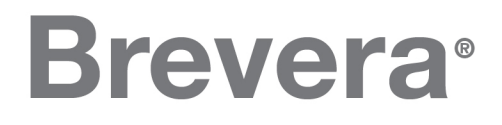

**Breast Biopsy System** 

## **DICOM Conformance Statement**

## For CorLumina® Imaging Technology Software Version 1.0 Part Number MAN-04570-001 Revision 002

March 2019

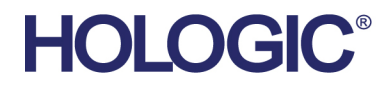

For Technical Support or reorder information in the United States, please contact:

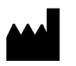

Hologic, Inc. 250 Campus Drive, Marlborough, MA 01752 USA 1-877-371-4372 • 1-508-263-2900 www.hologic.com

 $EC$  REP

Hologic BVBA Da Vincilaan 5 1930 Zaventem, Belgium Telephone: +32 2 711 46 80

© 2016-2019 Hologic, Inc. Printed in the USA. This manual was originally written in English.

Hologic, Brevera, CorLumina, and associated logos are trademarks and/or registered trademarks of Hologic, Inc., and/or its subsidiaries in the United States and/or other countries. All other trademarks, registered trademarks, and product names are the property of their respective owners. This product may be protected by one or more U.S. or foreign patents as identified at www.Hologic.com/patents.

### **Table of Contents**

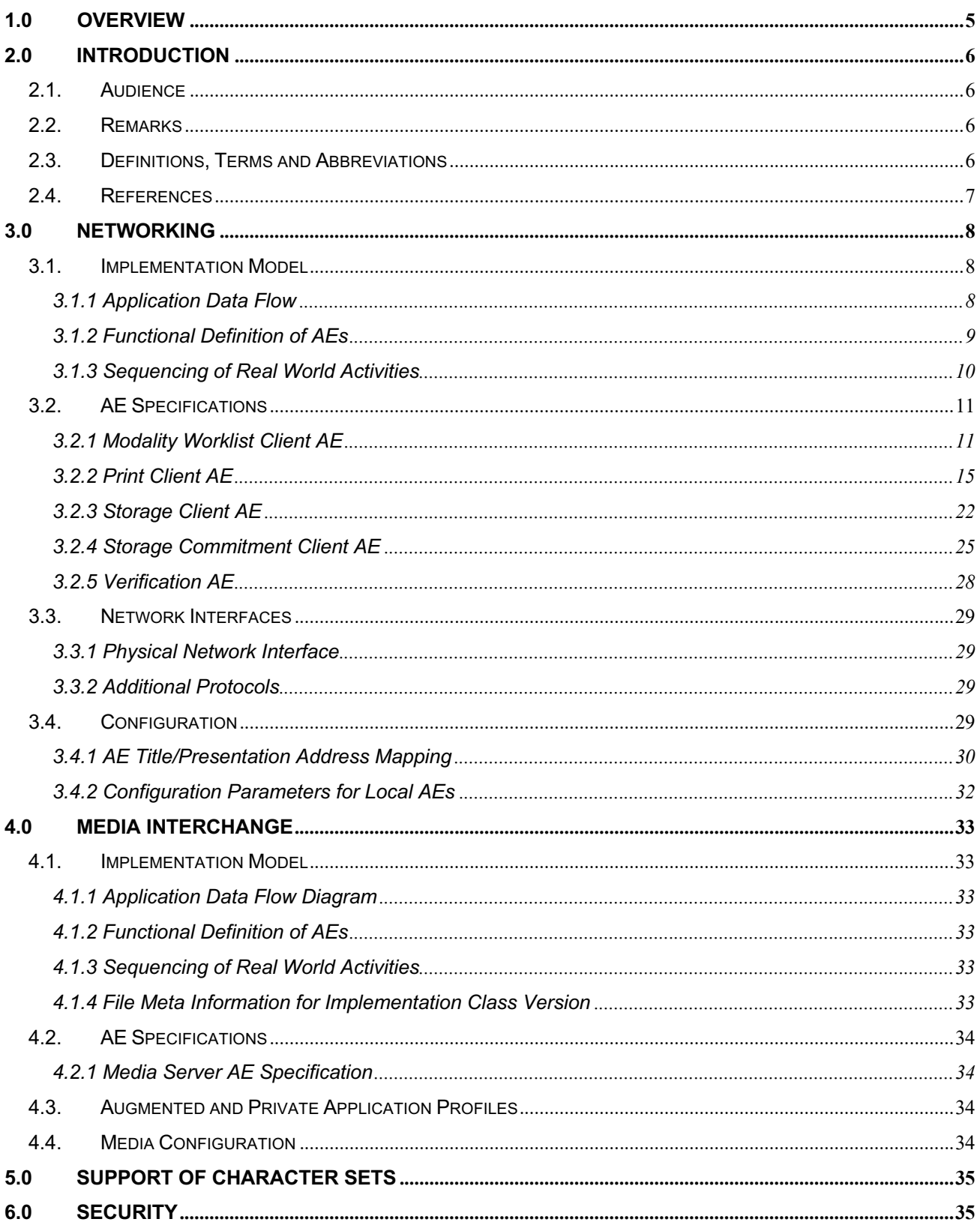

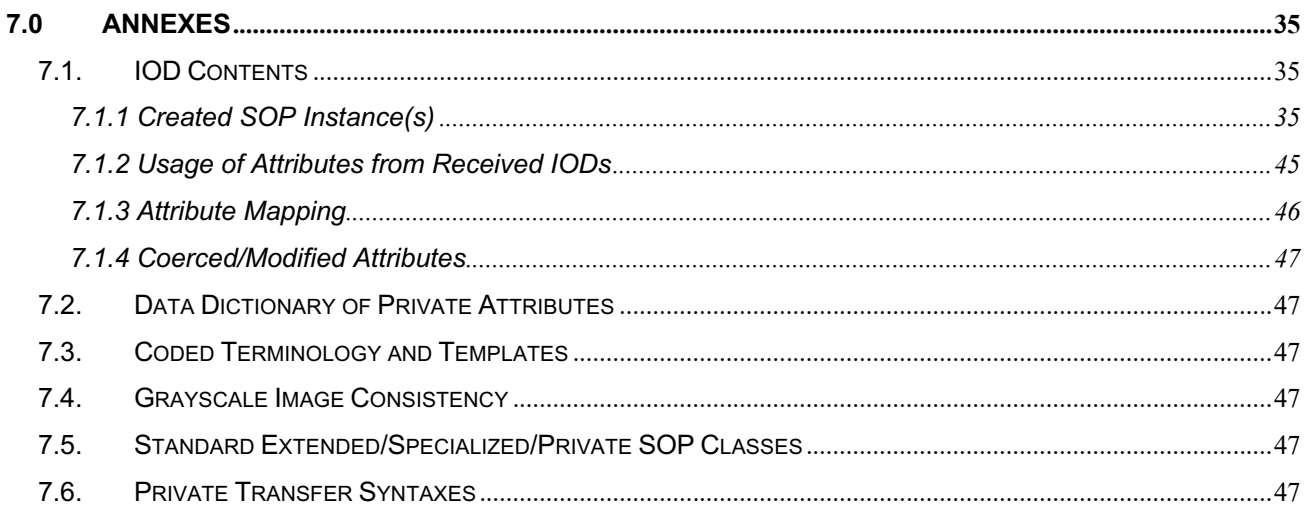

#### **1.0 Overview**

The CorLumina® Imaging Technology Acquisition Workstation implements the necessary DICOM services to:

- Download work lists from an information system,
- Send acquired Digital Mammography For Processing, Digital Mammography For Presentation and created Secondary Capture images to a networked storage device or removable media,
- Request Storage Commitment from a networked storage device,
- Print to a networked hardcopy device.

Table 1-1 provides an overview of the network services supported by the CorLumina Acquisition Workstation.

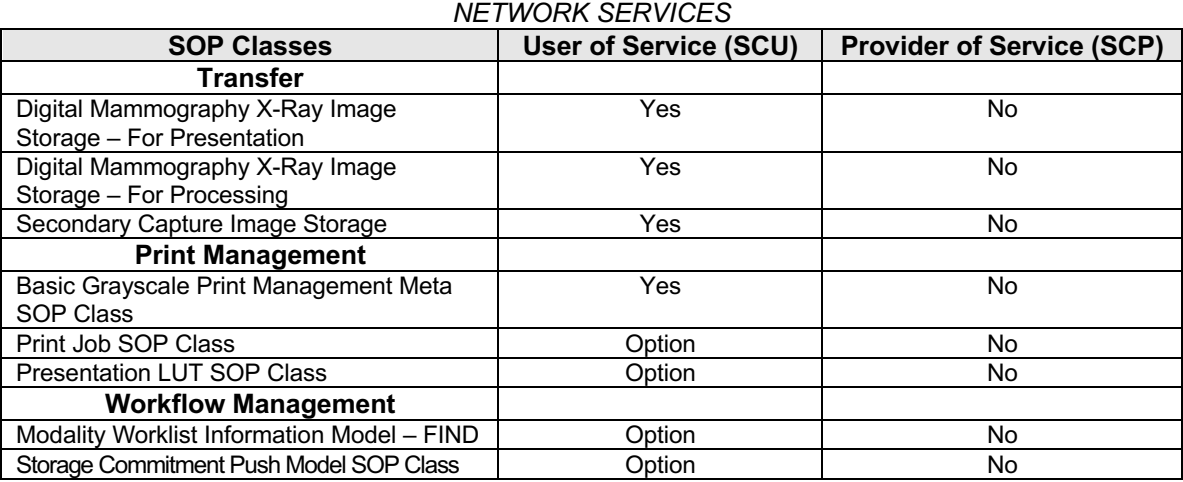

*Table 1-1*

Table 1-2 provides an overview of the Media Storage Application Profiles supported by the CorLumina Acquisition Workstation.

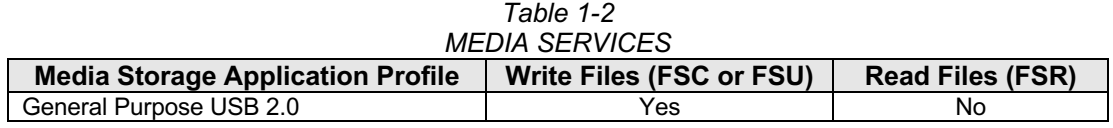

#### **2.0 Introduction**

Hologic®, Inc. develops and markets a full line of mammography products including CorLumina Imaging Technology.

The CorLumina Acquisition Workstation is a component of Brevera® Breast Biopsy System with CorLumina® Imaging Technology. It provides an interface to the amorphous selenium X-ray detector as an image acquisition device, routing acquired breast specimen images and accompanying information to output devices through DICOM interfaces. The Acquisition Workstation uses a graphical user interface (GUI) with a monitor, keyboard, and pointing device (mouse).

#### **2.1. Audience**

This document contains the DICOM conformance claim for the CorLumina Acquisition Workstation. This document is intended to aid in connecting the Acquisition Workstation to other components that make use of the DICOM standard for interconnecting networked imaging devices.

The information within this document applies to CorLumina Imaging Technology Acquisition Workstation Software version 1.0. The reader of this document should be familiar with the DICOM standard and PACS components that utilize the standard.

#### **2.2. Remarks**

A DICOM conformance statement—the structure and content of which are stipulated by the DICOM standard, is intended to aid in determining the suitability of interconnecting digital imaging devices. References to specific functionality in a conformance statement are not sufficient to guarantee interoperability between components. The following should be considered when evaluating interoperability:

- The Acquisition Workstation conformance statement provides a starting point for ascertaining whether the product can communicate with other systems.
- The only way to know for certain whether the Acquisition Workstation can interoperate with other systems is to perform connectivity testing.
- This document represents a best effort to document the functionality of commercial versions of the Acquisition Workstation and is not a functional specification of any Hologic component or product. Hologic reserves the right to make changes at any time to the functionality of the DICOM components described herein, and is committed to following the evolution of the DICOM standard.

#### **2.3. Definitions, Terms and Abbreviations**

**ACR:** American College of Radiology

**AE:** Application Entity

**AWS:** Acquisition Workstation

**DICOM:** Digital Imaging and Communications in Medicine

**DIMSE:** DICOM Message Service Element

**Direct Capture:** Technique used to convert X-ray energy directly into electrical signals without using intensifying screens or scintillation.

**FSC:** File-set Creator

**FSR:** File-set Reader

**HIPAA:** Health Insurance Portability and Accountability Act

**IOD:** Information Object Definition

**JPEG**: Joint Photographic Experts Group (data compression techniques)

**LUT:** Lookup Table

**MWL:** Modality Worklist

**NEMA:** National Electrical Manufacturers Association

**PACS:** Picture Archive and Communications System (image management and long-term storage)

**PDU:** Protocol Data Unit

**SCP:** Service Class Provider

**SCU:** Service Class User

**SOP:** Service Object Pair

**TCP/IP:** Transmission Control Protocol/Internet Protocol

**UID:** Unique Identifier

#### **2.4. References**

• NEMA PS3 / ISO 12052, Digital Imaging and Communications in Medicine (DICOM) Standard, National Electrical Manufacturers Association, Rosslyn, VA, USA (available free at http://medical.nema.org/)

#### **3.0 Networking**

#### **3.1. Implementation Model**

#### **3.1.1 Application Data Flow**

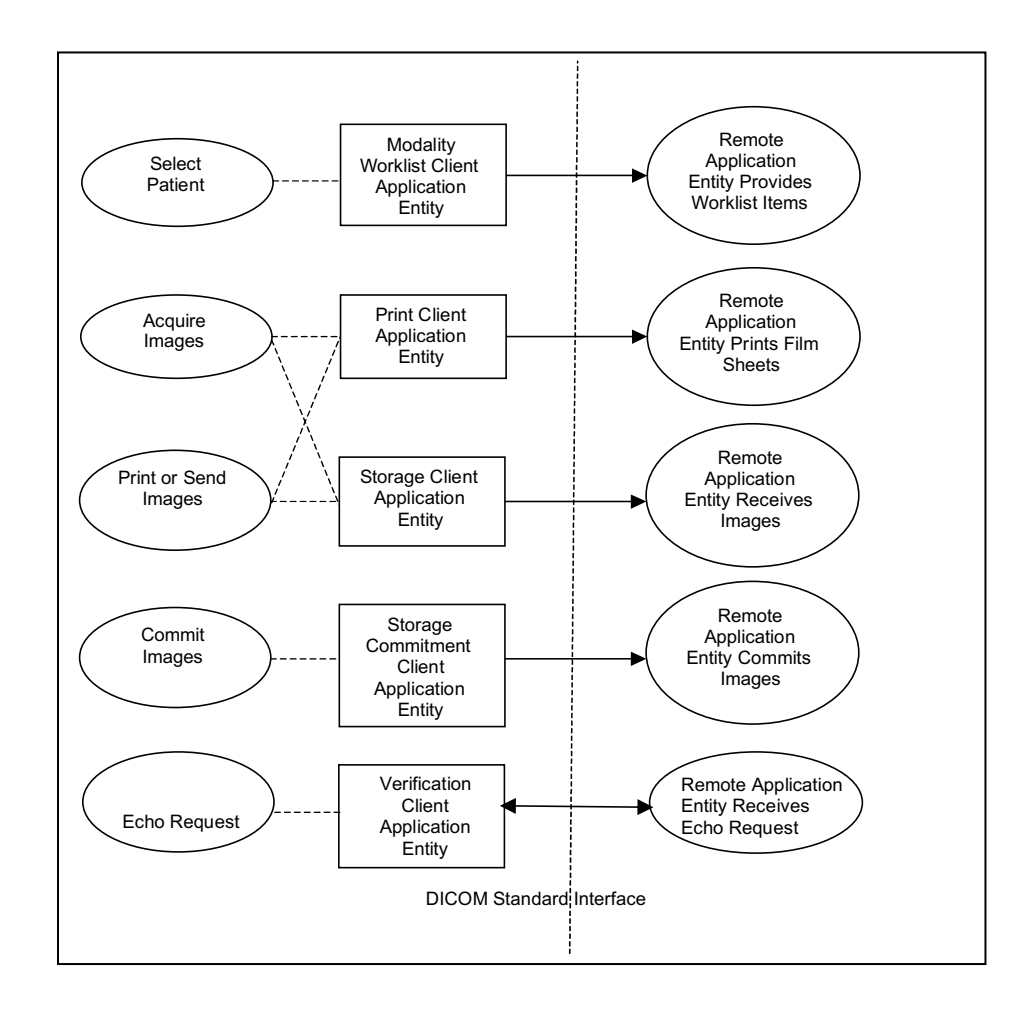

- The Modality Worklist Client Application Entity requests and receives Worklist information from a remote AE containing patient schedule and procedure information. It is associated with the local real-world activity "Select Patient". "Select Patient" is performed as a result of a user request or can be performed automatically at specific time intervals. The Modality Worklist Client queries a remote AE for worklist items and provides to the user the set of worklist items matching the query request.
- The Print Client Application Entity prints images to film on a remote AE (Printer). It is associated with the local real-world activities "Acquire Images" and "Print or Send Images". When a user performs the "Acquire Images" local real-world activity, remote Print AE destinations will receive images upon closing the patient. "Print or Send Images" can be performed upon a user request for a selected procedure or specific images. This allows the user to automatically print images based on system configurable parameters. When a selected remote AE is a Printer, the Print Client creates a print job within the print queue containing one or more virtual film sheets composed from the acquired or selected images.
- The Storage Client Application Entity sends images to a remote AE. It is associated with the local realworld activities "Acquire Images" and "Print or Send Images". When a user performs the "Acquire Images" local real-world activity, remote AE destinations are selected to receive images as a group upon closing the patient. "Print or Send Images" is performed upon user request for a selected procedure or specific images to be sent to one or more remote AEs. If the remote AE is configured as an archive device with storage commitment enabled, the "Commit Images" local real-world activity is triggered.
- The Verification Application Entity sends an echo request to a remote AE. The Verification Application Entity is available as part of the CorLumina Service Tool utility.

#### **3.1.2 Functional Definition of AEs**

Multiple local Application Entities may be active simultaneously.

#### **3.1.2.1 Functional Definition of Modality Worklist Client Application Entity**

The Modality Worklist Client AE attempts to download a worklist from a remote node. If the Modality Worklist Client establishes an Association to a remote AE, it will accept all worklist item responses via the open Association. User interactive and automated query results are displayed and stored in a worklist. The resulting worklist is updated from subsequent automated worklist queries. While receiving the worklist responses, if the configurable limit of items is exceeded, an error is reported to the user. Those items that exceeded the configurable limit are not displayed.

#### **3.1.2.3 Functional Definition of Print Client Application Entity**

When an internal request to create a hardcopy of image data is generated, the Print Client AE will become active. The print job is created and resides in the Print Queue. The Print Client then attempts to establish an association with the remote printer. If the printer is operating normally, the film sheets described within the print job will be printed. Changes in printer status (e.g., out of film) are detected and reported to the user. If the printer is not operating normally, the print job will be set to an error state and retried. The retry timer and retry count can be configured for the Print Client. Upon reaching the retry limit, the user is notified and the print job remains in the queue with a status of stopped. The user may view the status of the print job in the Print Queue and restart the job via a job control interface.

When the Print Job SOP Class is configured, a configured print job timeout controls how long Associations remain open waiting for the print job to complete. When the Print Job SOP Class is not used, the established Association remains open until the printer responds to a status request that is sent after print action is requested, or until the Print Client times out waiting for a response.

#### **3.1.2.4 Functional Definition of Storage Client Application Entity**

The existence of a store job in the output queue will activate the Storage Client AE. An association request is sent to the destination AE and upon successful negotiation of a Presentation Context the image transfer is started. If the association cannot be opened or the store request fails, the related store job is set to an error state and can be restarted by the user via job control interface. For some error conditions, such as timeouts, the Storage Client will attempt to retry a failed store job automatically. The retry timer and retry count can be configured for the Storage Client. Upon reaching the retry limit, the user is notified and the store job remains in the queue with a status of stopped. The user is notified when a store job does not complete successfully. The user may view the status of store jobs in the output queue.

#### **3.1.2.5 Functional Definition of Storage Commitment Client Application Entity**

The existence of a commit job in the output queue will activate the Storage Commitment Client AE. An association request is sent to the destination AE and upon successful negotiation; commitment of the image is requested. The Storage Commitment Client AE waits for commitment confirmation on a separate association. The listening port is always active for commitment confirmation when the CorLumina Imaging Technology application is running.

If the commit request association cannot be opened or the commit request fails, the related commit job is set to an error state and can be restarted by the user via job control interface. For some error conditions, such as timeouts, the Storage Commitment Client will attempt to resend a failed commit job request automatically. The retry timer and retry count can be configured for the Storage Commitment Client. The user is notified if the remote AE does not accept a commit job request. The user may also view the status of output queues.

#### **3.1.2.8 Functional Definition of Verification Application Entity**

The Verification AE is available to the user as a DICOM troubleshooting tool in the Service Tool utility. It is available to test all remote SCP devices.

#### **3.1.3 Sequencing of Real World Activities**

A user initiates DICOM storage or print by selecting one or more output devices from a list, acquiring one or more specimen images, and then closing the patient. The images are transmitted to the selected remote AEs when the user closes the patient. When Storage Commitment is enabled, a storage commitment request is sent for each image that is stored successfully. The user may also initiate DICOM storage or print separate from the image acquisition procedure by selecting one or more images from the currently open patient and selecting a destination.

In cases where error(s) occur during transmission, the affected job(s) will be retried if the error condition is temporary—otherwise it will be stopped. The user is always notified when an error occurs. The user may be able to cancel the job or restart the job if desired (depending on the error condition).

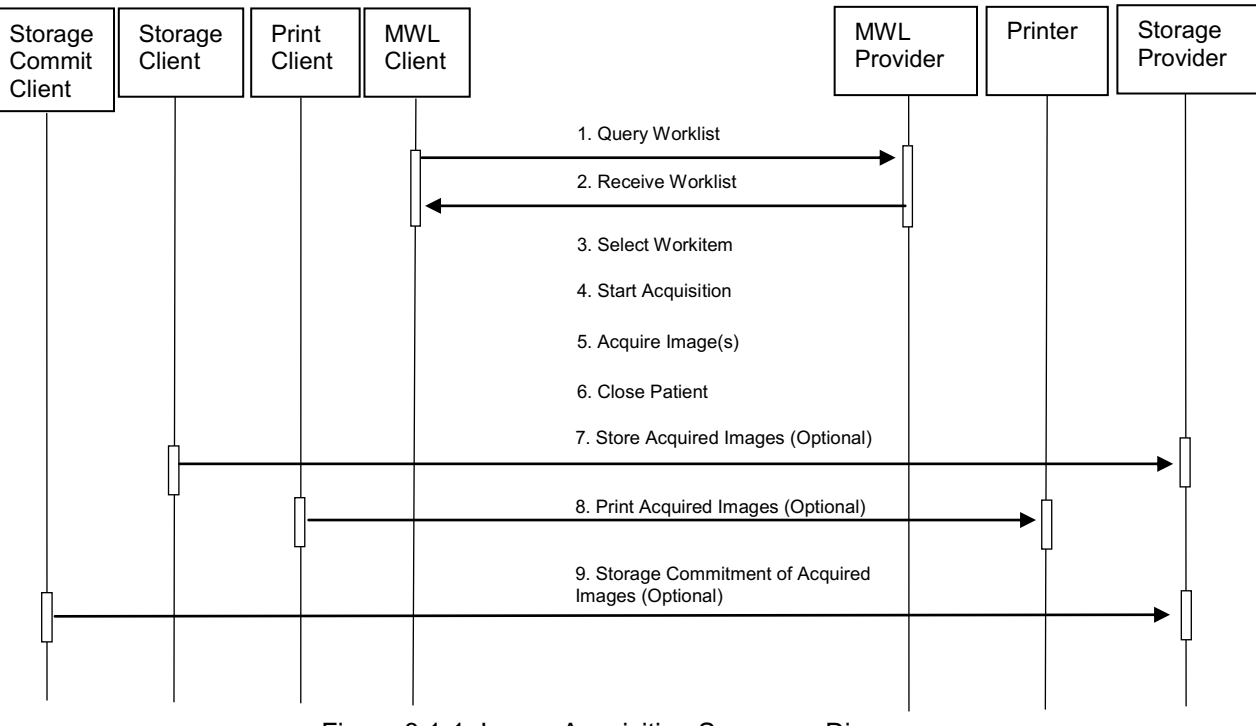

Figure 3.1-1: Image Acquisition Sequence Diagram

#### **3.2. AE Specifications**

#### **3.2.1 Modality Worklist Client AE**

#### **3.2.1.1 SOP Classes**

This Application Entity provides Standard Conformance to the following SOP Class:

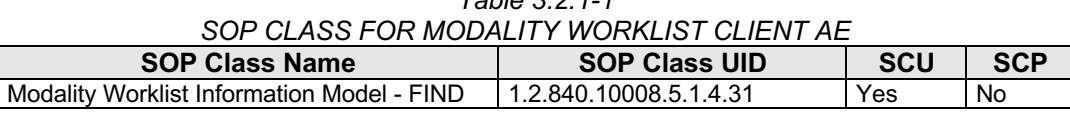

*Table 3.2.1-1*

#### **3.2.1.2 Association Policies**

#### **3.2.1.2.1 General**

The DICOM standard Application context shall be specified.

*Table 3.2.1-2 DICOM APPLICATION CONTEXT* Application Context Name | 1.2.840.10008.3.1.1.1

#### **3.2.1.2.2 Number of Associations**

One association is initiated at a time for the Modality Worklist Client AE.

#### **3.2.1.2.3 Asynchronous Nature**

The Acquisition Workstation does not support asynchronous operations (multiple outstanding transactions over a single Association).

#### **3.2.1.2.4 Implementation Identifying Information**

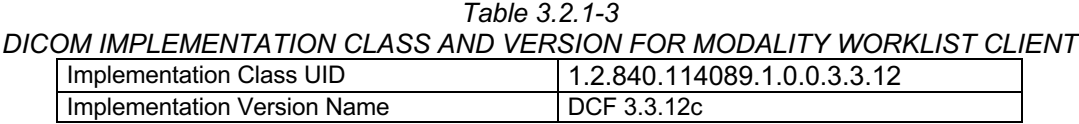

#### **3.2.1.3 Association Initiation Policy**

#### **3.2.1.3.1 Select Patient**

#### **3.2.1.3.1.1 Description and Sequencing of Activities**

The Select Patient request for a Modality Worklist update is initiated by user interaction, or automatically at defined periods (polling). When the user initiates Select Patient, the user enters data to be used as search criteria, and the data entered by the user are used as matching keys in the query. The search criteria (query keys) and return key attributes for user-entered queries and automatic updates are site configurable.

When an internal request for Modality Worklist update is received, the Modality Worklist Client attempts to establish an association with the configured remote AE. When the association is established a C-FIND request is made to retrieve a worklist using the defined matching and return keys. The Modality Worklist Client waits for C-FIND responses to be returned. The established association remains active until a C-FIND response from the remote AE indicates the end of worklist items or until a configurable timeout period expires. The Modality Worklist Client limits the number of stored worklist responses to a configurable maximum. If the maximum is exceeded during an interactive query, the user is notified that the maximum number of responses was exceeded. For an automatic query, an alarm is posted. In either case, when the maximum is exceeded none of the responses received after the maximum is exceeded are displayed or stored.

The activity of the Modality Worklist Client is transparent to the user. The Modality Worklist Client queries the remote AE using the C-FIND operation and displays the returned worklist items. The user selects a worklist item to begin an exam. The Acquisition Workstation incorporates information from the selected worklist item into the acquired image object. The quality of the information returned in worklist items directly impacts the efficiency of the user. When the remote AE returns insufficient information or is off-line, the Acquisition Workstation requires the user to manually enter information used to identify the patient and procedure.

#### **3.2.1.3.1.2 Proposed Presentation Contexts**

The Modality Worklist Client attempts to establish associations using the following presentation contexts:

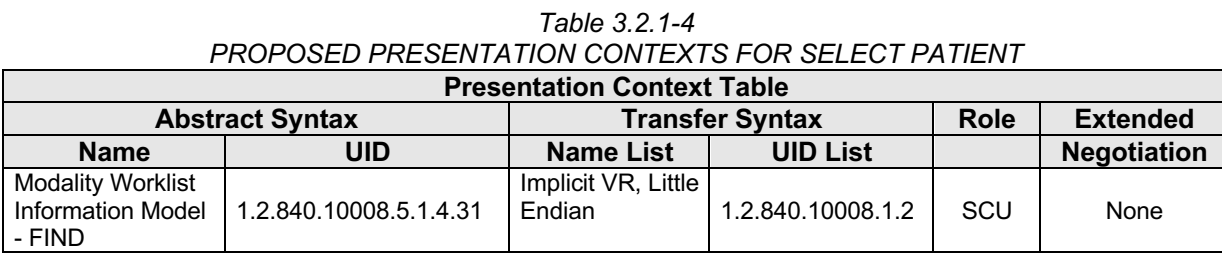

#### **3.2.1.3.1.3 SOP Specific Conformance for Modality Worklist**

The behavior of the Acquisition Workstation when encountering status codes in a Modality Worklist C-FIND response is summarized in the Table below. If the Acquisition Workstation receives a SCP response status other than "Success" or "Pending", the user is notified.

|                |                        |                  | DICOM COMMAND RESPONSE STATUS HANDLING BEHAVIOR                                                                     |
|----------------|------------------------|------------------|----------------------------------------------------------------------------------------------------|
| <b>Service</b> | <b>Further Meaning</b> | Error            | <b>Behavior</b>                                                                                                    |
| <b>Status</b>  |                        | Code             |                                                                                                    |
| <b>Success</b> | Matching is            | 0000             | The SCP has completed the matches. Worklist items are                                                               |
|                | complete               |                  | available for display. However, if more than the configured                                                         |
|                |                        |                  | maximum number of responses were received, the Acquisition<br>Workstation aborts the association and posts an error |
|                |                        |                  | message to the user.                                                                                                |
| Pending        | Matches are            | FF <sub>00</sub> | Acquisition Workstation continues the association with                                                              |
|                | continuing             |                  | the Worklist Provider.                                                                                              |
|                | Matches are            | FF <sub>01</sub> | Acquisition Workstation continues the association with                                                              |
|                | continuing-Warning     |                  | the Worklist Provider.                                                                                              |
| Failure        | Refused: Out of        | A700             | Acquisition Workstation Aborts association. Error                                                                   |
|                | resources              |                  | message to user indicates "Dimse Exception: Out of                                                                  |
|                |                        |                  | resources"                                                                                                    |
|                | Identifier does not    | A900             | Acquisition Workstation Aborts association. Error                                                                   |
|                | match SOP Class        |                  | message to user indicates "Dimse Exception: Data set                                                                |
|                |                        |                  | does not match (error)"                                                                                             |
|                | Unable to process      | Cxxx             | Acquisition Workstation Aborts association. Error                                                                   |
|                |                        |                  | message to user indicates "Dimse Exception: Cannot                                                                  |
|                |                        |                  | understand"                                                                                                    |

*Table 3.2.1-5 DICOM COMMAND RESPONSE STATUS HANDLING BEHAVIOR*

The behavior of the Acquisition Workstation during communication failure is summarized in the Table below.

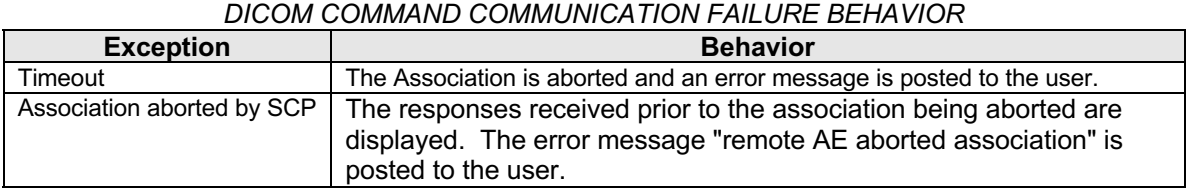

The Modality Worklist Client is designed to function using a configurable query strategy. The query strategy defines:

- Query method (on-demand, polling, or both)
- Matching keys used
- Return keys requested
- Timeout parameters
- User displayed attributes

For user interactive queries Modality Worklist Client supports any combination of the following matching key attributes as a default:

*Table 3.2.1-7* 

| <b>MWL SOP Class: Supported Matching Keys - User Interactive Queries</b> |              |                              |  |  |  |
|--------------------------------------------------------------------------|--------------|------------------------------|--|--|--|
| <b>Matching Key Attribute</b>                                            | Tag          | <b>Matching Type</b>         |  |  |  |
| Patient's Name                                                           | (0010, 0010) | <b>Wild Card Matching</b>    |  |  |  |
| Patient ID                                                               | (0010, 0020) | <b>Single Value Matching</b> |  |  |  |
| <b>Accession Number</b>                                                  | (0008, 0050) | <b>Single Value Matching</b> |  |  |  |
| Requested Procedure ID                                                   | (0040, 1001) | Single Value Matching        |  |  |  |
| Scheduled Procedure Step Start Date                                      | (0040, 0002) | Range Matching               |  |  |  |
|                                                                          |              |                              |  |  |  |

Note: The Acquisition Workstation supports all Matching Keys as specified in DICOM PS 3.4, Table K.6-1.

For automated queries the Modality Worklist Client supports any combination of the following matching key attributes:

| MWL SOP Class: Supported Matching Keys – Automated Queries |             |                                           |  |  |  |
|------------------------------------------------------------|-------------|-------------------------------------------|--|--|--|
| <b>Matching Key Attribute</b>                              | Taq         | <b>Matching Type</b>                      |  |  |  |
| Modality                                                   | (0008.0060) | Single Value Matching (default "MG")      |  |  |  |
| Scheduled Procedure Step Start Date                        | (0040,0002) | Range Matching                            |  |  |  |
| <b>Scheduled Station Name</b>                              | (0040.0010) | Single Value Matching (Configurable Text) |  |  |  |
| Scheduled Station AE Title                                 | (0040,0001) | Single Value Matching (Configurable Text) |  |  |  |

*Table 3.2.1-8 MWL SOP Class: Supported Matching Keys – Automated Queries*

The Modality Worklist Client can be configured to request any combination of return key attributes. Table 3.2.1- 9 contains the default list of attributes that may be requested. Unexpected attributes returned in a C-FIND response are ignored. Requested return key attributes that are not supported by the Modality Worklist SCP are set to have no value.

| Modality Worklist SOP Class: Requested Return Key Attributes |              |
|--------------------------------------------------------------|--------------|
| <b>Module/Attribute</b>                                      | Tag          |
| <b>Scheduled Procedure Step</b>                              |              |
| <b>Scheduled Procedure Step Sequence</b>                     | (0040, 0100) |
| >Scheduled Station AE Title                                  | (0040, 0001) |
| >Scheduled Procedure Step Start Date                         | (0040, 0002) |
| >Scheduled Procedure Step Start Time                         | (0040, 0003) |
| >Modality                                                    | (0008, 0060) |
| >Scheduled Performing Physician's Name                       | (0040, 0006) |
| >Scheduled Procedure Step Description                        | (0040, 0007) |
| >Scheduled Station Name                                      | (0040, 0010) |
| >Scheduled Procedure Step Location                           | (0040, 0011) |
| >Scheduled Protocol Code Sequence                            | (0040, 0008) |
| >>Code Value                                                 | (0008, 0100) |

*Table 3.2.1-9* 

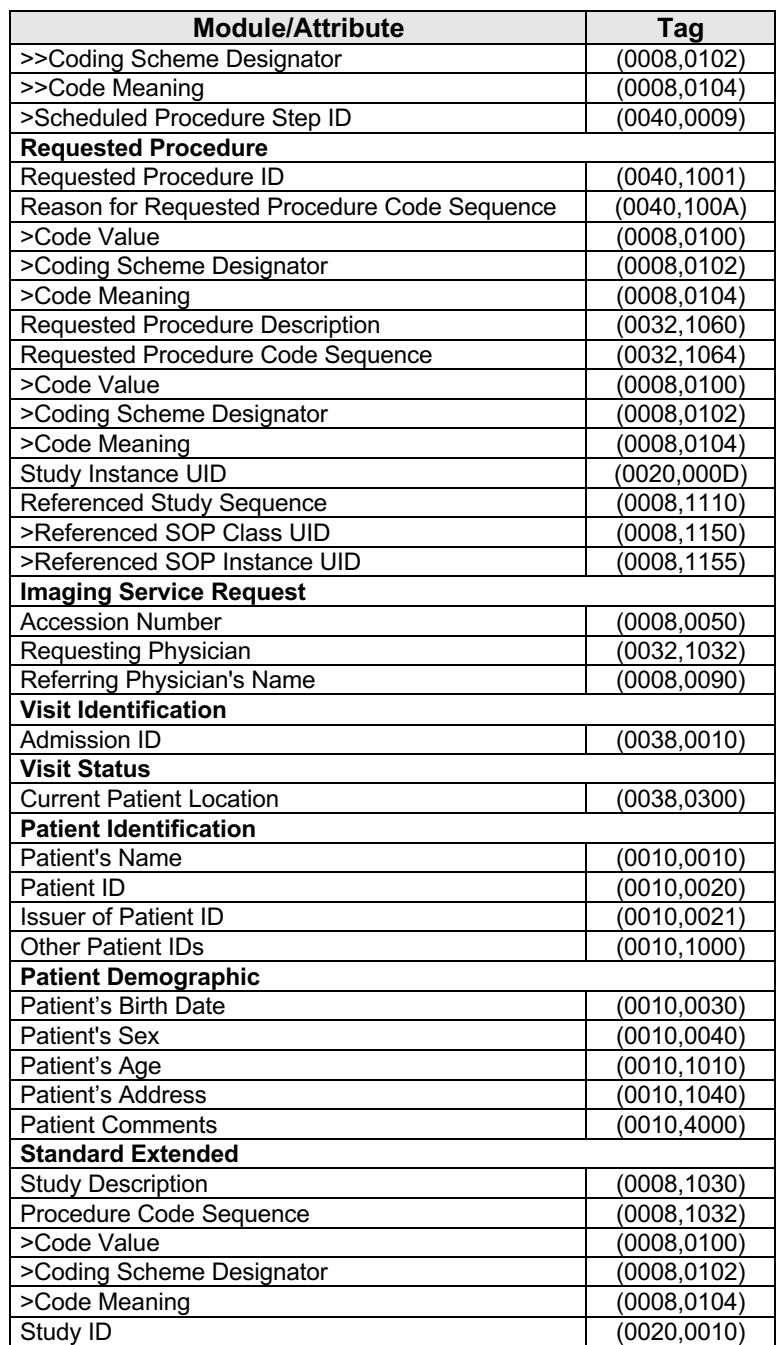

By default the attribute used to select the configured study code and configured procedure for a given modality worklist item is:

- Requested Procedure Code Sequence (0032,1064)
	- >Code Value (0008,0100)

The Acquisition Workstation may be configured to use an alternate attribute for the study code. The alternative attributes are:

- Requested Procedure Code Sequence (0032,1064) >Code Value (0008,0100)
	- >Code Meaning (0008,0104)

• Scheduled Procedure Step Sequence (0040,0100)

>Scheduled Procedure Step Description (0040,0007)

>Scheduled Procedure Step ID (0040,0009)

>Scheduled Protocol Code Sequence (0040,0008)

>>Code Value (0008,0100)

>>Code Meaning (0008,0104)

Study Description (0008,1030)

When the configured study code attribute is missing from a returned modality worklist item or the value does not match a code in the procedure database, the user is prompted to select a procedure manually.

See Section 7.1.3 for the mapping of worklist item return key attributes to acquired image attributes.

#### **3.2.1.4 Association Acceptance Policy**

The Modality Worklist Client AE does not accept associations.

#### **3.2.2 Print Client AE**

#### **3.2.2.1 SOP Classes**

This Application Entity provides Standard Conformance to the following SOP Classes:

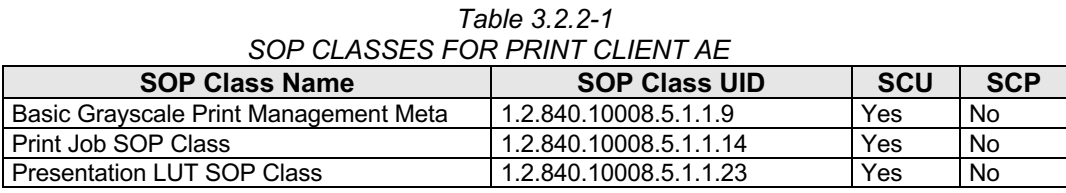

#### **3.2.3.2 Association Policies**

#### **3.2.2.2.1 General**

The DICOM standard Application context shall be specified.

*Table 3.2.2-2 DICOM APPLICATION CONTEXT* Application Context Name | 1.2.840.10008.3.1.1.1

#### **3.2.2.2.2 Number of Associations**

One association is initiated at a time for the Print Client AE.

#### **3.2.2.2.3 Asynchronous Nature**

The Acquisition Workstation does not support asynchronous operations (multiple outstanding transactions over a single Association).

#### **3.2.2.2.4 Implementation Identifying Information**

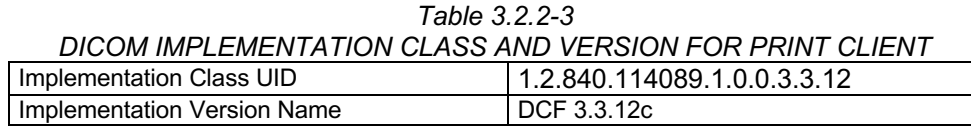

#### **3.2.2.3 Association Initiation Policy**

#### **3.2.2.3.1 Acquire Images / Print or Send Images**

#### **3.2.2.3.1.1 Description and Sequencing of Activities**

The Print Client attempts to establish an association with a remote print AE when an internal request to print one or more images is received. When the Print Job SOP Class is configured, the print job timeout controls how long associations remain open waiting for the print job to complete. When the Print Job SOP Class is not used, the association remains open until the remote print AE responds to a status request that is sent after print action is requested, or until the Print Client times out waiting for a response. The Presentation LUT SOP Class is an option that can be enabled on a per printer basis.

For requested image(s) to be printed the Print Client requests the establishment of an association with a Remote Print AE using the Basic Grayscale Print Management Meta SOP Class. If so configured the Print Client negotiates the optional Print Job SOP class and/or Presentation LUT SOP Class.

Once an association is established the Print Client sends print jobs to the remote print AE. Each print job consists of the following steps:

The Print Client sends the remote print AE an N-GET request for the Printer SOP Class to determine the status of the printer. The Print Client records the status and continues. The Print Client sends an N-CREATE request to the remote print AE to create a film session. After receiving a successful N-CREATE response, the Print Client then sends an N-CREATE request to the remote print AE to create a film box containing a single image box. The remote print AE creates the film session, film box, and image box. The Presentation LUT SOP Class is an option that can be enabled on a per printer basis.

Note: When configured, the Presentation LUT SOP Class is negotiated upon a receiving a successful Film Session N-CREATE response.

- The Print Client sends the remote print AE an N-SET request to update the image box with the image pixel data and other information needed for the image to be printed as part of a film box.
- Once the image has been transferred, the Print Client sends the remote print AE an N-ACTION request for the film box. This triggers the remote print AE to print the film. Note that the Print Client does not request N-ACTION at the film session level.
- When the Print Job SOP Class is negotiated the Print Client polls the remote print AE by sending alternate N-GET requests for the Print Job and Printer SOP Classes at pre-configured intervals until an execution status of either "FAILURE" or "DONE" is received in an N-GET response or N-EVENT-REPORT request, or until the configured job timeout period expires.
- When the Print Job SOP Class is not used, the Print Client sends one N-GET request for the Printer SOP Class after the N-ACTION response is received. The association remains open until the N-GET response or a N-EVENT-REPORT request is received, or until the Print Client times out waiting for the N-GET response.
- Before closing the association under any circumstance, the Print Client sends an N-DELETE request for the film box and then for the film session.
- An alarm is posted to the user when a printer warning or failure status message is received from the remote print AE.

#### **3.2.2.3.1.2 Proposed Presentation Contexts**

The Print Client attempts to establish associations using the following presentation contexts:

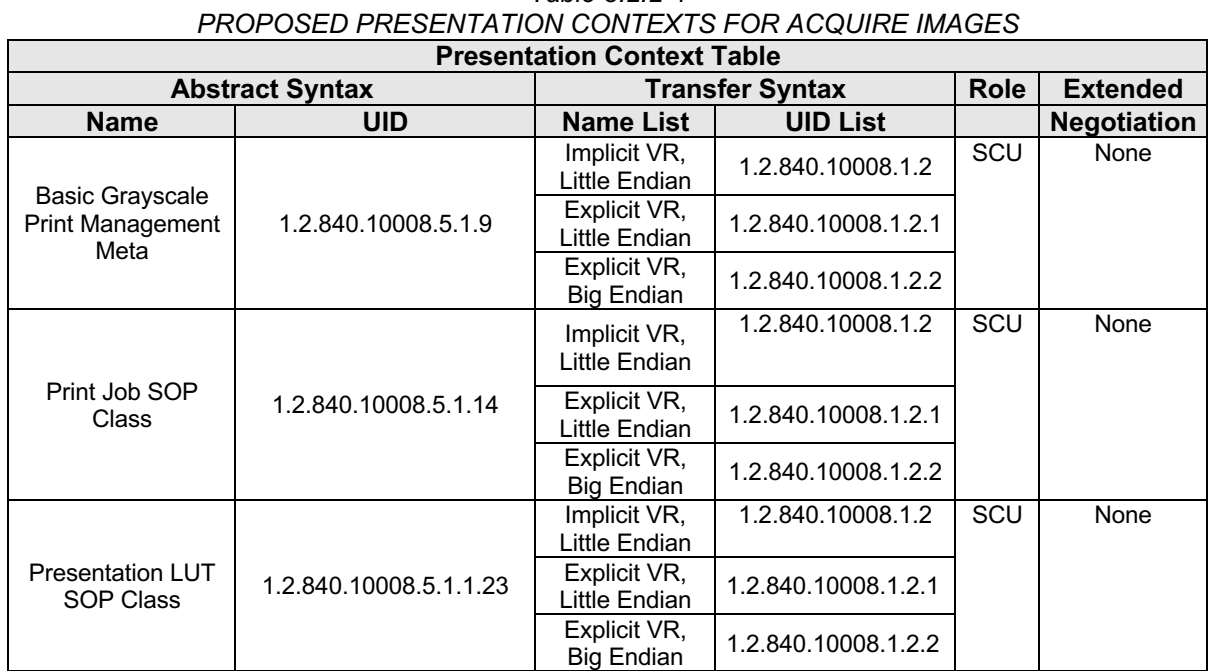

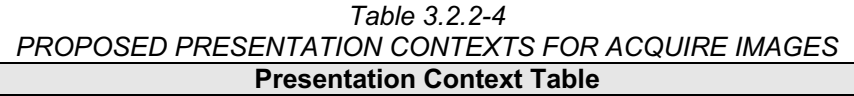

#### **3.2.2.3.1.3 SOP Specific Conformance for Print Client**

The general behavior of the Print Client AE during communication failure is summarized in the Table below. This behavior is common to all SOP Classes supported by the Print Client AE. Depending on the type of failure, and retry configuration, the print job may be retried several times before reporting an error to the user.

#### *Table 3.2.2-5 DICOM COMMAND COMMUNICATION FAILURE BEHAVIOR*

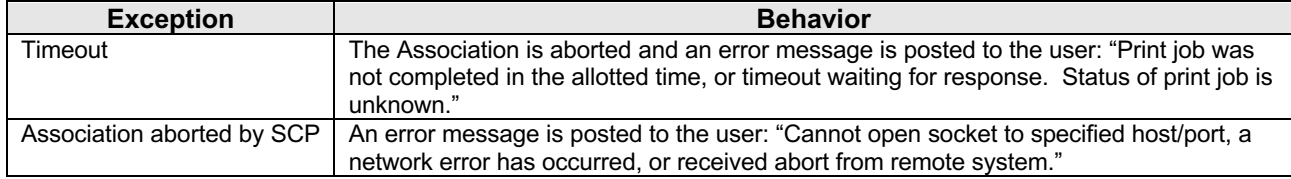

The Print Client supports various printer types that may expect different values for the film session, film box, and image box attributes. These attribute values are defined within model files for each specific printer. This section describes the DIMSE services and the attributes supported for various remote print AEs and includes the particular attributes that may be configured per printer type.

#### **3.2.2.3.1.3.1 Specific Conformance to Basic Film Session SOP Class**

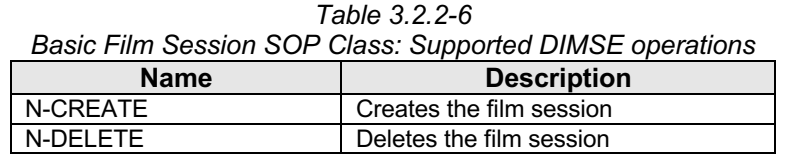

| <i><b>Prace.</b> Dapportogy Runbatoo</i> |              |                                                                                                    |                      |  |  |  |
|------------------------------------------|--------------|----------------------------------------------------------------------------------------------------|----------------------|--|--|--|
| <b>Attribute Name</b>                    | Taq          | <b>Supported Values</b>                                                                                    | <b>Default Value</b> |  |  |  |
| Number Of Copies                         | (2000, 0010) | $1 - 10$                                                                                                   |                      |  |  |  |
| <b>Print Priority</b>                    | (2000,0020)  | HIGH, MED, LOW                                                                                             | <b>HIGH</b>          |  |  |  |
| Medium Type                              | (2000, 0030) | <b>BLUE FILM</b><br><b>CLEAR FILM</b><br>DR BLUE FILM<br><b>MAMMO BLUE FILM</b><br><b>MAMMO CLEAR FILM</b> | Configurable         |  |  |  |
| <b>Film Destination</b>                  | (2000,0040)  | (Configurable)                                                                                             | (Configurable)       |  |  |  |
| <b>Film Session Label</b>                | (2000.0050)  | 64 characters max.                                                                                         | <b>HOLOGIC ORION</b> |  |  |  |

*Table 3.2.2-7 Basic Film Session SOP Class: Supported Attributes*

The behavior of Print Client AE when encountering status codes in a N-CREATE or N-DELETE response is summarized in the Table below.

*Table 3.2.2-8 FILM SESSION SOP CLASS RESPONSE STATUS HANDLING BEHAVIOR*

| <b>Service</b><br><b>Status</b> | <b>Further</b><br><b>Meaning</b> | Error<br>Code | <b>Behavior</b>                                                                                                    |
|---------------------------------|----------------------------------|---------------|----------------------------------------------------------------------------------------------------|
| <b>Success</b>                  | <b>Success</b>                   | 0000          | The SCP has completed the operation successfully. Proceed to next step.                                                                                                    |
| Warning                         | Memory allocation                | <b>B600</b>   | Proceed to next step.                                                                                                    |
| Failure                         | Any                              | Any           | Acquisition Workstation Aborts association. Error message<br>to user indicates "A DICOM DIMSE error was returned in a<br>response." Specific status information is logged. |

#### **3.2.3.3.1.3.2 Specific Conformance to Basic Film Box SOP Class**

*Table 3.2.2-9*

*Basic Film Box SOP Class: Supported DIMSE operations*

| <b>Name</b> | <b>Description</b>   |
|-------------|----------------------|
| N-CREATE    | Creates the film box |
| N-DELETE    | Deletes the film box |
| N-ACTION    | Prints the film box  |

*Table 3.2.2-10 Basic Film Box SOP Class: Supported Attributes*

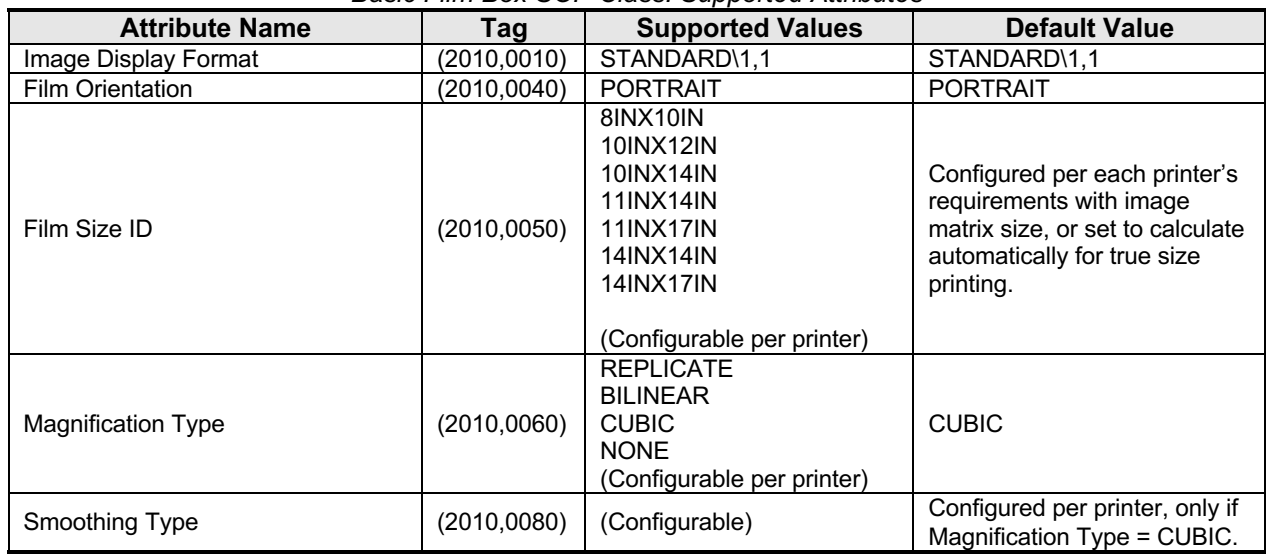

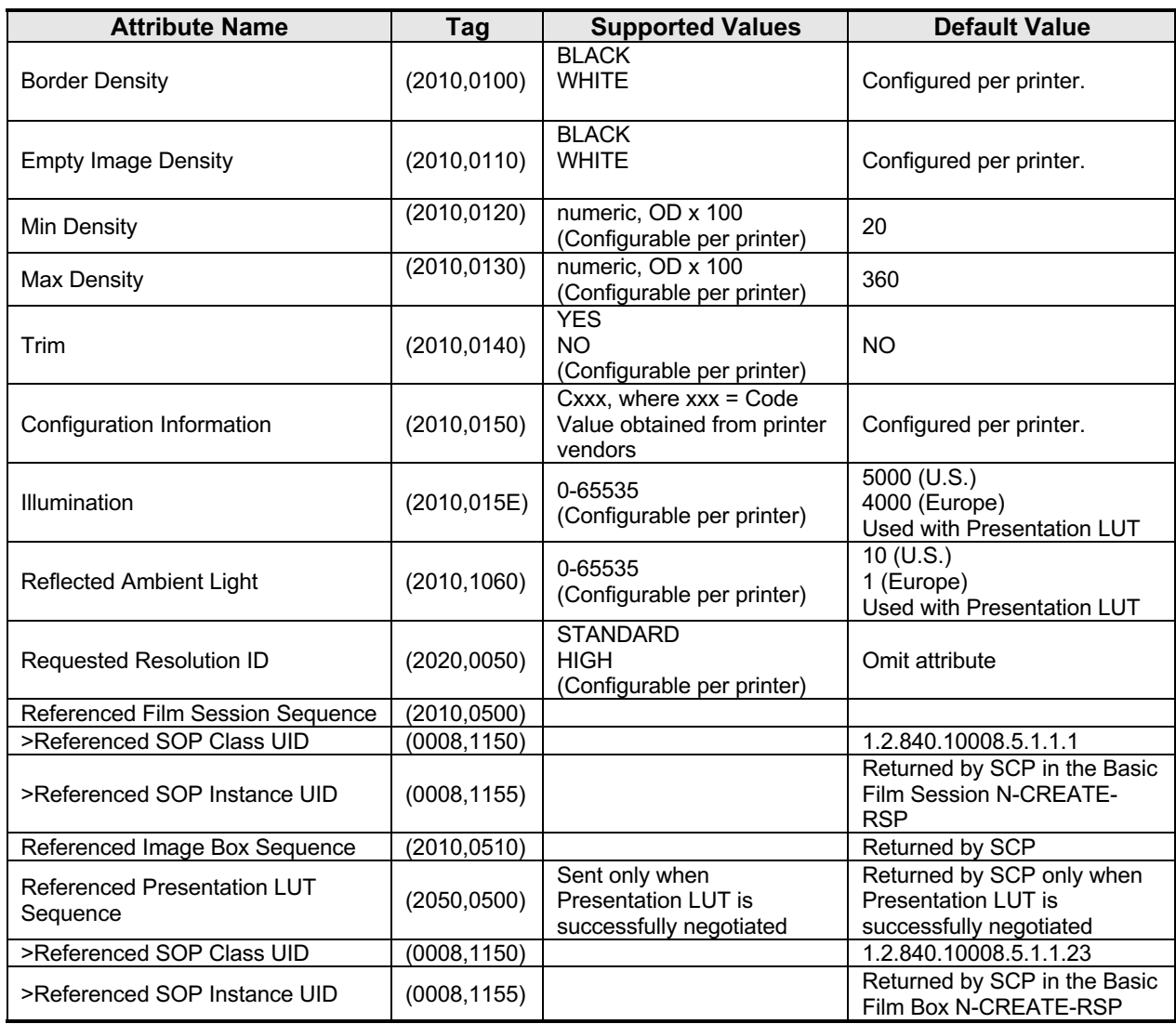

The behavior of Print Client AE when encountering status codes in a N-CREATE, N-ACTION, or N-DELETE response is summarized in the Table below.

|                                 | FILM BOX SOP CLASS RESPONSE STATUS HANDLING BEHAVIOR |               |                                                                                                    |  |  |
|---------------------------------|------------------------------------------------------|---------------|----------------------------------------------------------------------------------------------------|--|--|
| <b>Service</b><br><b>Status</b> | <b>Further</b><br><b>Meaning</b>                     | Error<br>Code | <b>Behavior</b>                                                                                                    |  |  |
| <b>Success</b>                  | <b>Success</b>                                       | 0000          | The SCP has completed the operation successfully. Proceed to next step.                                                                                                    |  |  |
| Failure                         | Existing Film<br><b>Box</b>                          | C616          | Proceed to next step.                                                                                                    |  |  |
| Warning or<br>Failure           | Any                                                  | Any           | Acquisition Workstation Aborts association. Error message to user<br>indicates "A DICOM DIMSE error was returned in a response."<br>Specific status information is logged. |  |  |

*Table 3.2.2-11 FILM BOX SOP CLASS RESPONSE STATUS HANDLING BEHAVIOR*

#### **3.2.2.3.1.3.3 Specific Conformance to Basic Image Box SOP Class**

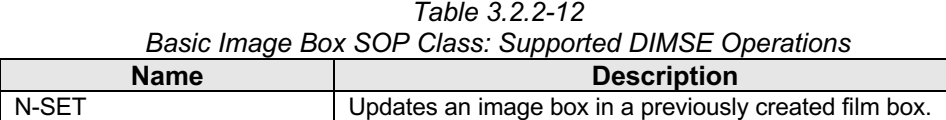

#### *Table 3.2.2-13*

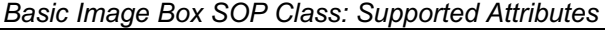

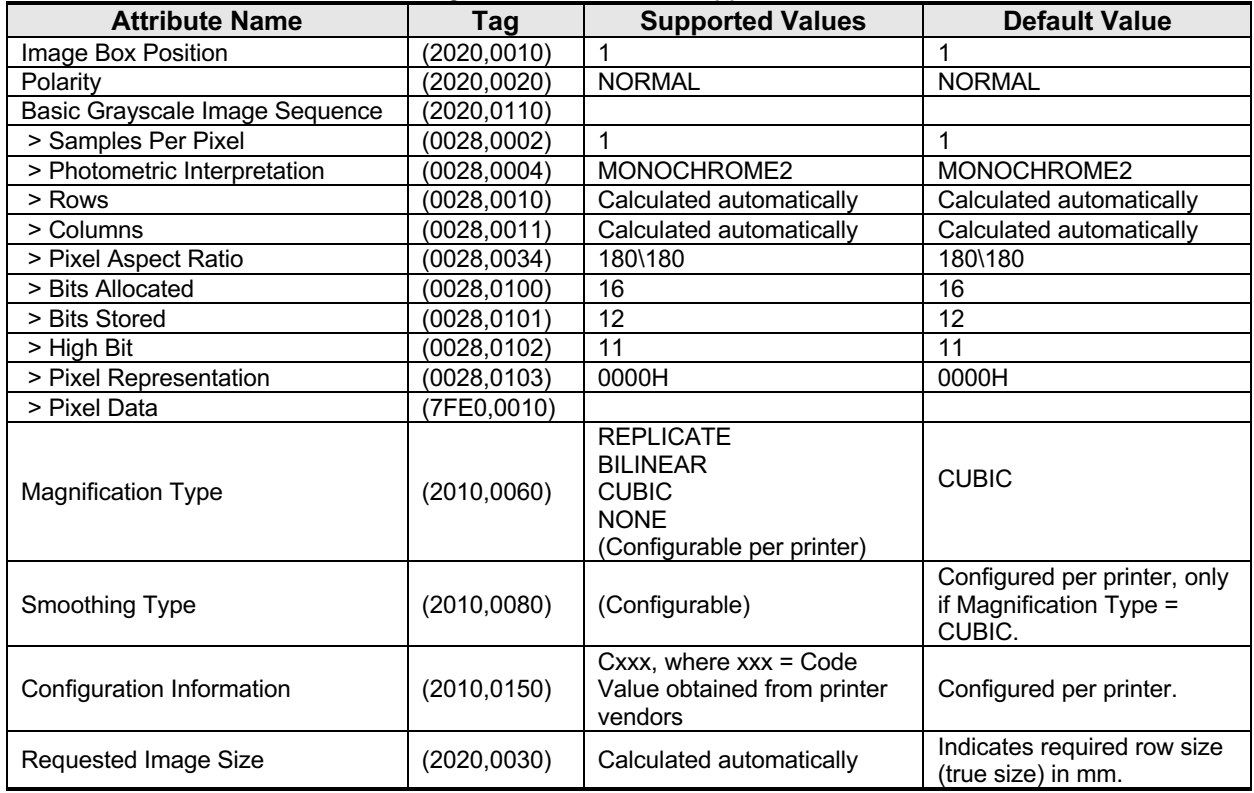

The behavior of Print Client AE when encountering status codes in an N-SET response is summarized in the Table below:

*Table 3.2.2-14*

*IMAGE BOX SOP CLASS N-SET RESPONSE STATUS HANDLING BEHAVIOR*

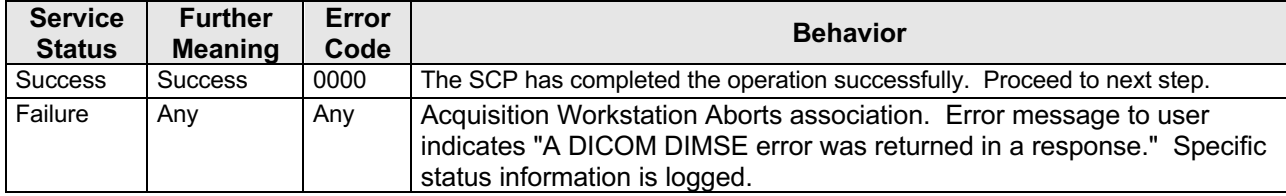

#### **3.2.2.3.1.3.4 Specific Conformance to Printer SOP Class**

*Table 3.2.2-15*

*Printer SOP Class: Supported DIMSE operations*

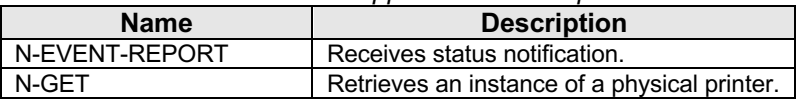

The Print Client displays descriptive text corresponding to Printer Status Info (2110,0020) attribute values received from a remote print AE using the N-GET operation, or received via N-EVENT-REPORT. The displayed text is based on DICOM Part 3, C.13.9.1. When the remote print AE sends a Printer Status Info value that is not recognized, the Print Client displays the Printer Status Info value directly.

The behavior of Print Client AE when encountering status codes in a N-GET response is summarized in the Table below:

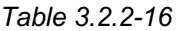

#### *PRINTER SOP CLASS N-GET RESPONSE STATUS HANDLING BEHAVIOR*

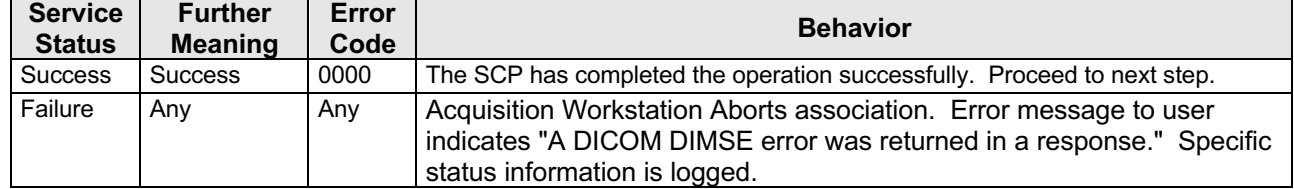

#### **3.2.2.3.1.3.5 Specific Conformance to Presentation LUT SOP Class**

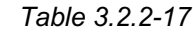

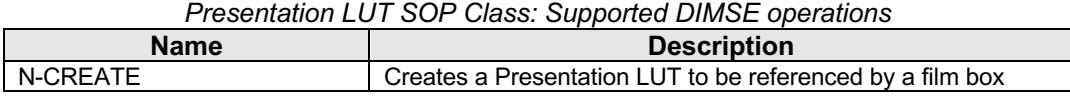

| Table 3.2.2-18 |  |  |  |
|----------------|--|--|--|
|----------------|--|--|--|

*Presentation LUT SOP Class: Supported Attributes*

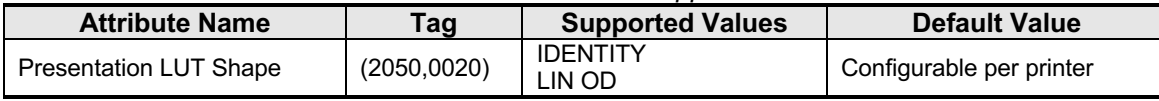

The behavior of the Print SCU when encountering status codes in the N-CREATE response is summarized in the Table below:

*Table 3.2.2-19*

#### *PRESENTATION LUT SOP CLASS N-CREATE RESPONSE STATUS HANDLING BEHAVIOR*

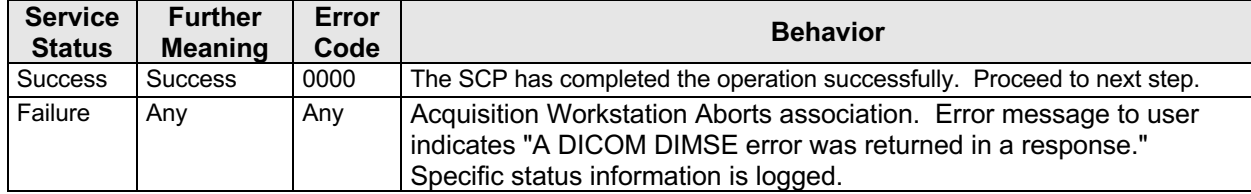

#### **3.2.2.3.1.3.6 Specific Conformance to Print Job SOP Class**

*Table 3.2.2-20*

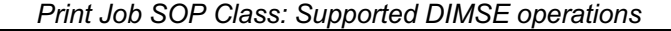

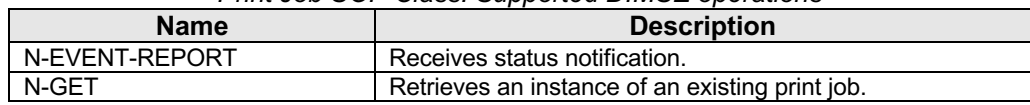

The Print Client displays descriptive text corresponding to Execution Status Info (2100,0030) attribute values received from a remote print AE using the N-GET operation, or received via N-EVENT-REPORT. The displayed text is based on DICOM Part 3, C.13.9.1. When the remote print AE sends an Execution Status Info value that is not recognized, the Print Client displays the Execution Status Info value directly.

The behavior of Print Client AE when encountering status codes in a N-GET response is summarized in the Table below:

*Table 3.2.2-21 PRINT JOB SOP CLASS N-GET RESPONSE STATUS HANDLING BEHAVIOR*

| <b>Service</b><br><b>Status</b> | <b>Further</b><br><b>Meaning</b> | Error<br>Code | <b>Behavior</b>                                                                                                    |
|---------------------------------|----------------------------------|---------------|----------------------------------------------------------------------------------------------------|
| <b>Success</b>                  | <b>Success</b>                   | 0000          | The SCP has completed the operation successfully. Proceed to next step.                                                                                                    |
| Failure                         | Any                              | Any           | Acquisition Workstation Aborts association. Error message to user<br>indicates "A DICOM DIMSE error was returned in a response."<br>Specific status information is logged. |

#### **3.2.2.4 Association Acceptance Policy**

The Print Client AE does not accept associations.

#### **3.2.3 Storage Client AE**

#### **3.2.3.1 SOP Classes**

This Application Entity provides Standard Conformance to the following SOP Classes:

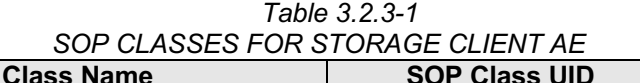

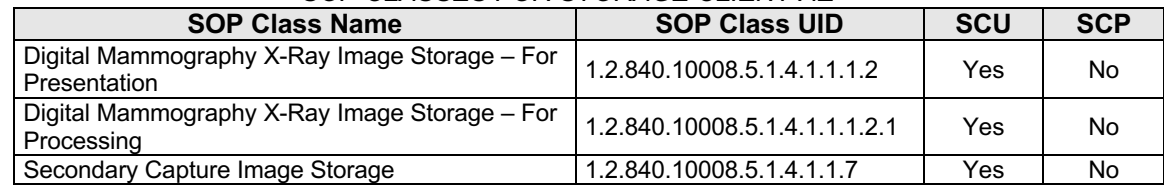

#### **3.2.3.2 Association Policies**

#### **3.2.3.2.1 General**

The DICOM standard Application context shall be specified.

*Table 3.2.3-2 DICOM APPLICATION CONTEXT* Application Context Name | 1.2.840.10008.3.1.1.1

#### **3.2.4.2.2 Number of Associations**

Up to three associations are initiated at a time for the Storage Client AE.

#### **3.2.4.2.3 Asynchronous Nature**

The Acquisition Workstation does not support asynchronous operations (multiple outstanding transactions over a single Association).

#### **3.2.3.2.4 Implementation Identifying Information**

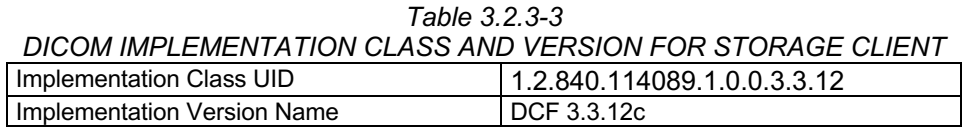

#### **3.2.3.3 Association Initiation Policy**

#### **3.2.3.3.1 Acquire Images / Print or Send Images**

#### **3.2.3.3.1.1 Description and Sequencing of Activities**

When the user closes a patient an internal request to transmit all of the newly acquired image data to preselected remote storage AEs is generated. The Storage Client then attempts to establish an association with each remote storage AE and transmits the newly acquired images. The Storage Client releases each association after receiving a response from the remote storage AE. It is configurable per remote storage AE whether to send only one object or multiple objects within a single association.

When a storage request is generated to transmit images from the Acquisition Workstation, the Storage Client establishes an association with a remote storage AE, requesting the Digital Mammography X-Ray Image Storage (For Processing) SOP Class, the Digital Mammography X-Ray Image Storage (For Presentation) SOP Class and/or the Secondary Capture Image Storage SOP Class. The output formats are configured per remote storage AE. After the association is established a C-STORE request is made to transfer an image object to the remote storage AE. The Storage Client waits for a C-STORE response to be received before sending the next C-STORE request or releasing the association (depending on configuration).

*Table 3.2.3-4 PROPOSED PRESENTATION CONTEXTS FOR ACQUIRE AND PRINT OR SEND IMAGES*

#### **3.2.3.3.1.2 Proposed Presentation Contexts**

The Storage Client attempts to establish associations using the following presentation contexts:

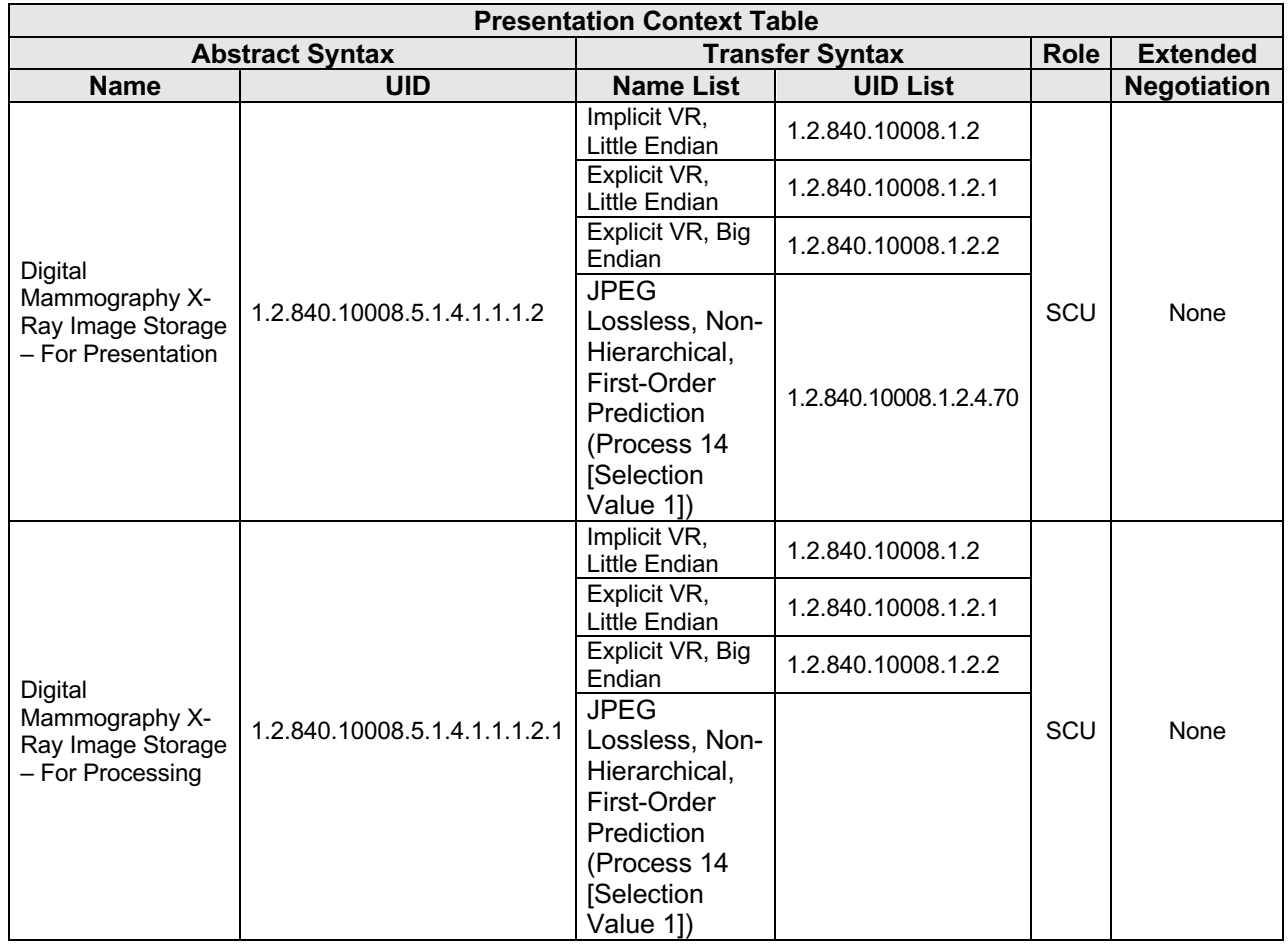

250 Campus Drive, Marlborough, MA 01752 USA (877) 371-4372 © 2016-2019 Hologic, Inc. The information contained in this document is proprietary. Unauthorized distribution is strictly prohibited.

MAN-04570-001 Revision 002 Hologic, Inc. The Manuson of Page 23 of 47

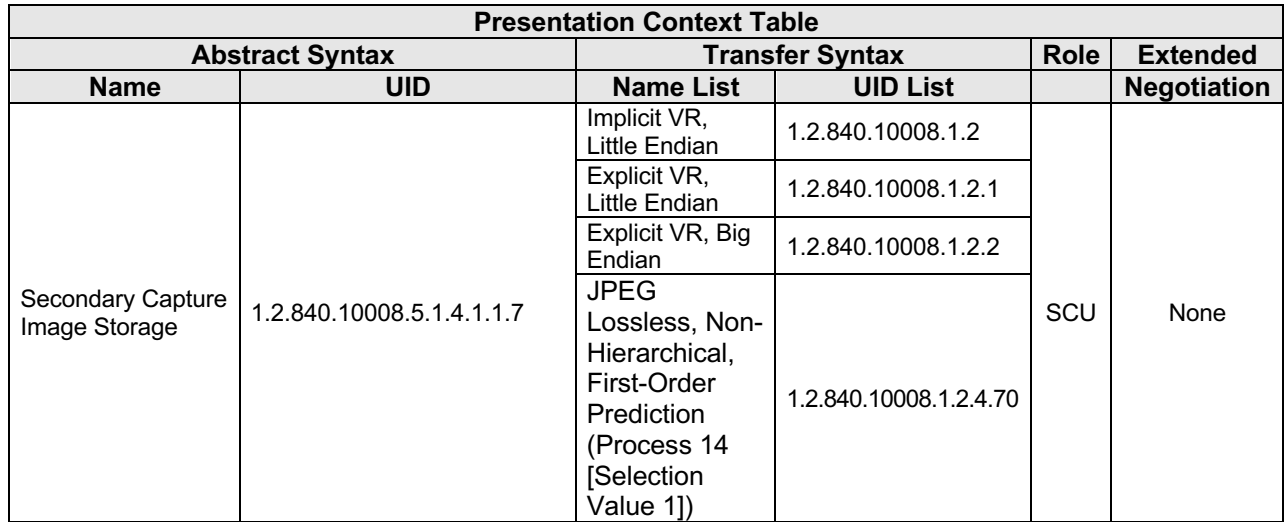

#### **3.2.3.3.1.3 SOP Specific Conformance for Storage**

The behavior of the Acquisition Workstation when encountering status codes in a C-STORE response is summarized in the Table below.

|                |                        |             | STURAUL U-STURE RESPUNSE STATUS HANDLING DEHAVIUR            |
|----------------|------------------------|-------------|--------------------------------------------------------------|
| <b>Service</b> | <b>Further Meaning</b> | Error       | <b>Behavior</b>                                              |
| <b>Status</b>  |                        | Code        |                                                              |
| <b>Success</b> | <b>Success</b>         | 0000        | The SCP has successfully stored the SOP Instance.            |
|                |                        |             | Proceed to next step.                                        |
| Warning        | Coercion of Data       | <b>B000</b> | Acquisition Workstation aborts association. Error message    |
|                | Elements               |             | to user indicates "A DICOM DIMSE error was returned in a     |
|                |                        |             | response: Data element coercion"                             |
|                | Data set does not      | <b>B007</b> | Acquisition Workstation aborts association. Error message    |
|                | match SOP Class        |             | to user indicates "A DICOM DIMSE error was returned in a     |
|                |                        |             | response: Data set does not match (warning)"                 |
|                | Elements discarded     | B006        | Acquisition Workstation aborts association. Error message    |
|                |                        |             | to user indicates "A DICOM DIMSE error was returned in a     |
|                |                        |             | response: Elements discarded"                                |
|                | Attribute list error   | 0107        | Acquisition Workstation aborts association. Error message    |
|                |                        |             | to user indicates "A DICOM DIMSE error was returned in a     |
|                |                        |             | response: Unrecognized attribute"                            |
| Failure        | Refused: Out of        | A7xx        | Upon receiving the initial error code, the Acquisition       |
|                | resources              |             | Workstation aborts the association. The Acquisition          |
|                |                        |             | Workstation will then begin a retry strategy. When the retry |
|                |                        |             | strategy fails an error message to user indicates "A DICOM   |
|                |                        |             | DIMSE error was returned in a response: Out of resources"    |
|                | Data set does not      | A9xx        | Acquisition Workstation aborts association. Error message    |
|                | match SOP Class        |             | to user indicates "A DICOM DIMSE error was returned in a     |
|                |                        |             | response: Data set does not match (error)"                   |
|                | Cannot understand      | Cxxx        | Acquisition Workstation aborts association. Error message    |
|                |                        |             | to user indicates "A DICOM DIMSE error was returned in a     |
|                |                        |             | response: Cannot understand"                                 |
|                | Class instance         | 0119        | Acquisition Workstation aborts association. Error message    |
|                | conflict               |             | to user indicates "A DICOM DIMSE error was returned in a     |
|                |                        |             | response: Class instance conflict"                           |

*Table 3.2.3-5 STORAGE C-STORE RESPONSE STATUS HANDLING BEHAVIOR*

The behavior of the Acquisition Workstation during communication failure is summarized in the Table below. Depending on the type of failure, and retry configuration, the send job may be retried several times before reporting an error to the user.

*Table 3.2.3-6 STORAGE COMMUNICATION FAILURE BEHAVIOR*

| <b>Exception</b>           | <b>Behavior</b>                                                                                            |
|----------------------------|----------------------------------------------------------------------------------------------------|
| Timeout                    | The Association is aborted and an error message is posted to the user: "Timeout"<br>waiting for response." |
| Association aborted by SCP | The error message "Unable to connect to destination host/port" is posted<br>to the user.                   |

Instance UIDs are globally unique for all SOP instances generated by the Acquisition Workstation. The UID root is "1.2.840.113681."

- The Acquisition Workstation populates all Type 1 attributes with valid data and always sends them to the Remote Storage AE.
- The Acquisition Workstation sends all Type 2 attributes and populates them if valid source data are available.
- When configured the Acquisition Workstation sends Type 3 (optional), standard extended, and private attributes to the Remote Storage AE and populates them if valid source data are available.

#### **3.2.3.4 Association Acceptance Policy**

The Storage Client AE does not accept associations.

#### **3.2.4 Storage Commitment Client AE**

#### **3.2.4.1 SOP Class**

This Application Entity provides Standard Conformance to the following SOP Class:

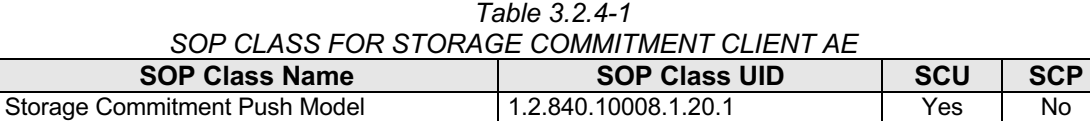

#### **3.2.4.2 Association Policies**

#### **3.2.4.2.1 General**

The DICOM standard Application context shall be specified.

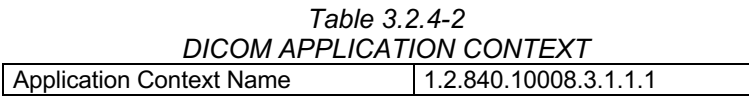

#### **3.2.4.2.2 Number of Associations**

One association is initiated at a time for the Storage Commitment Client AE.

#### **3.2.4.2.3 Asynchronous Nature**

The Acquisition Workstation does not support asynchronous operations (multiple outstanding transactions over a single Association).

#### **3.2.4.2.4 Implementation Identifying Information**

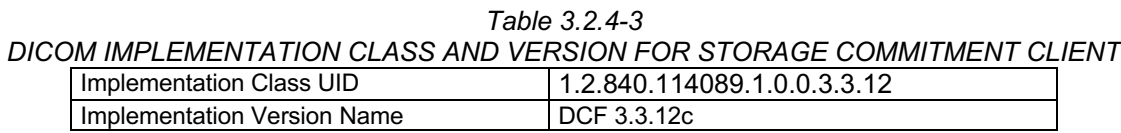

#### **3.2.4.3 Association Initiation Policy**

#### **3.2.4.3.1 Commit Images**

#### **3.2.4.3.1.1 Description and Sequencing of Activities**

When the Storage Commitment Client is configured it attempts to establish an association with a remote storage commitment AE after the Storage Client receives successful C-STORE responses for one or more images. When an association is established, a N-ACTION request is sent to request storage commitment for previously stored images. The Storage Commitment Client releases the association immediately after receiving the N-ACTION response from the remote storage commitment AE.

#### **3.2.4.3.1.2 Proposed Presentation Contexts**

The Storage Commitment Client attempts to establish associations using the following presentation contexts:

#### *Table 3.2.4-4 PROPOSED PRESENTATION CONTEXTS FOR COMMIT IMAGES*

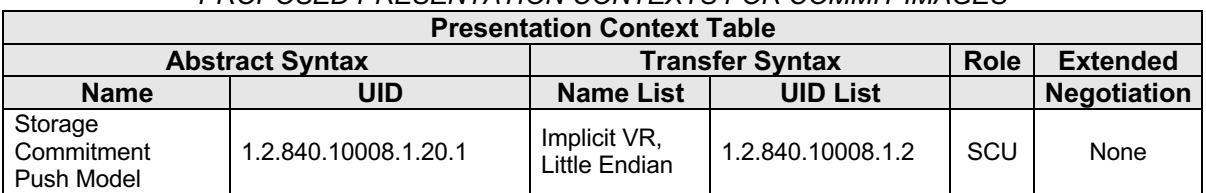

#### **3.2.4.3.1.3 SOP Specific Conformance for Storage Commitment**

The behavior of the Acquisition Workstation when encountering status codes in a Storage Commitment N-ACTION response is summarized in the Table below.

*Table 3.2.4-5*

#### *STORAGE COMMITMENT N-ACTION RESPONSE STATUS HANDLING BEHAVIOR*

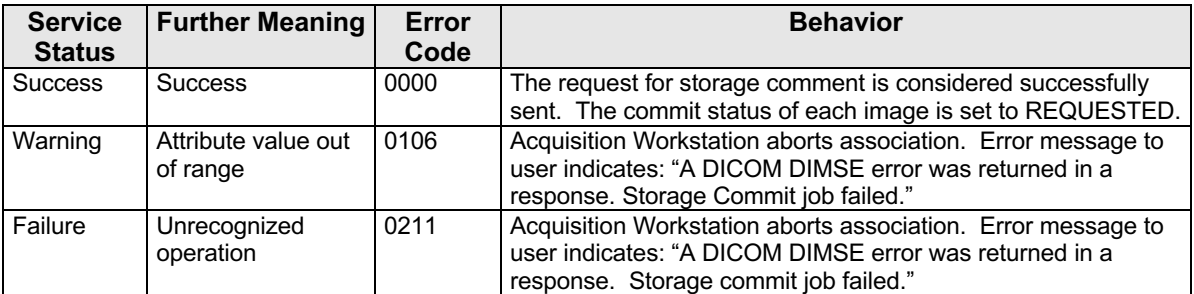

The behavior of the Acquisition Workstation during communication failure is summarized in the Table below. Depending on the type of failure, and retry configuration, the commit job request may be retried several times before reporting an error to the user.

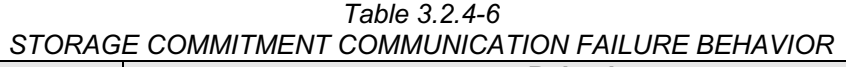

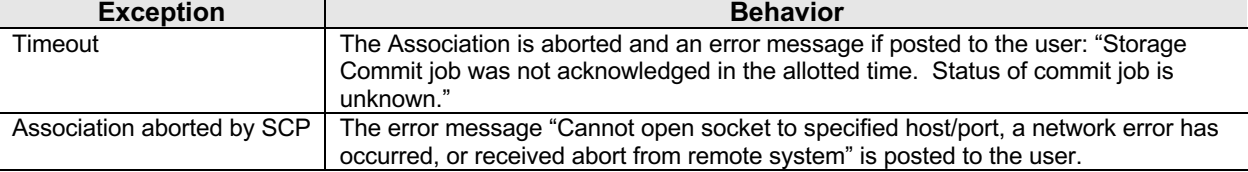

The Storage Commitment Client supports the following N-ACTION attributes:

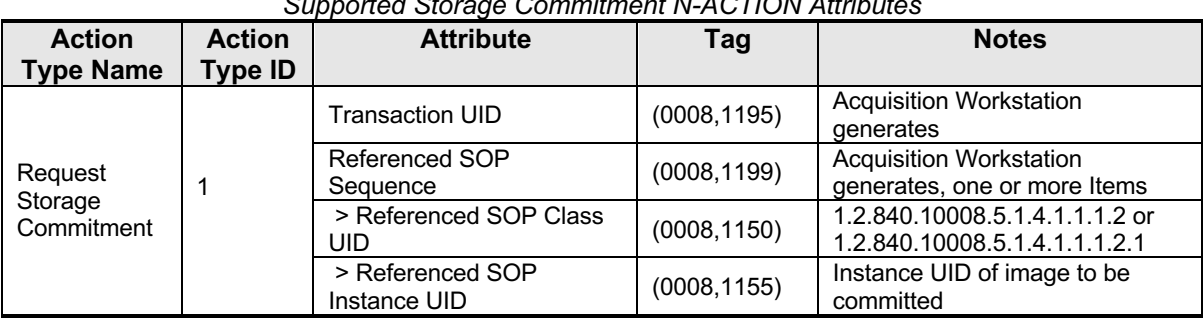

#### *Table 3.2.4-7 Supported Storage Commitment N-ACTION Attributes*

#### **3.2.4.4 Association Acceptance Policy**

#### **3.2.4.4.1 Activity – Receive Storage Commitment Response**

#### **3.2.4.4.1.1 Description and Sequencing of Activities**

The Storage Commitment Client AE will accept associations in order to receive responses to a Storage Commitment Request.

The Storage Commitment Client AE accepts a reverse role association request from a remote storage commitment AE using the Storage Commitment Push Model SOP Class. After accepting an association an N-EVENT-REPORT request is expected that provides the status of a previous request for storage commitment of an image. The Storage Commitment Client AE waits for a configurable period of time, and if a N-EVENT-REPORT request is not received, the association is aborted.

The Transaction UID value in a received N-EVENT-REPORT request is checked. SOP Instances UIDs that are successfully committed are checked and recorded. SOP Instances UIDs that are not committed are logged.

#### **3.2.4.4.1.2 Accepted Presentation Contexts**

#### *Table 3.2.4-8 ACCEPTABLE PRESENTATION CONTEXTS FOR STORAGE COMMITMENT CLIENT AND RECEIVE STORAGE COMMITMENT RESPONSE*

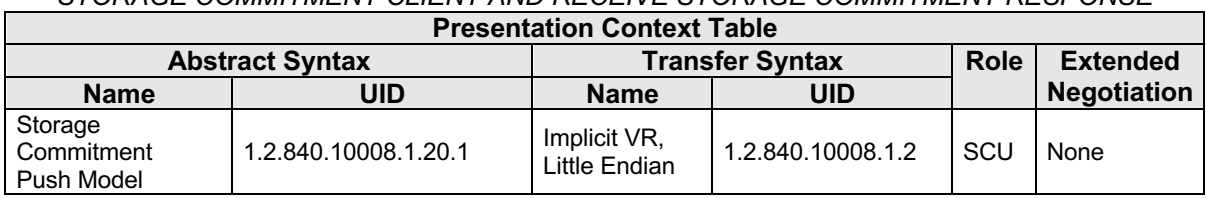

#### **3.2.4.4.1.3 SOP Specific Conformance for Storage Commitment**

Upon receipt of a N-EVENT-REPORT request, the commit status of the referenced images is updated, and a N-EVENT-REPORT response is sent.

The behavior of Storage Commitment Client AE when receiving Event Types within the N-EVENT-REPORT request is summarized in the Table below.

| 31 URAUE CUMMITMENT N-EVENT-REFURT DENAVIUR                    |                     |                                                                                                    |  |  |
|----------------------------------------------------------------|---------------------|----------------------------------------------------------------------------------------------------|--|--|
| <b>Event Type Name</b>                                         | Event<br>Type<br>ID | <b>Behavior</b>                                                                                                    |  |  |
| <b>Storage Commitment Request</b><br>Successful                |                     | The commit status of the Referenced SOP Instances under Referenced<br>SOP Sequence (0008,1199) is set to ACKNOWLEDGED. Successfully<br>committed SOP Instances are candidates for automatic deletion from the<br>local database if local resources become scarce, unless they are<br>otherwise protected from deletion. The conditions under which automatic<br>deletion is initiated and the amount of space freed are site configurable. |  |  |
| <b>Storage Commitment Request</b><br>Complete - Failures Exist | $\overline{2}$      | The Referenced SOP Instances under Referenced SOP Sequence<br>(0008,1199) are treated in the same way as in the success case (Event<br>Type 1). A message is logged for each of the Referenced SOP Instances<br>under Failed SOP Sequence (0008,1198).                                                                                                    |  |  |

*Table 3.2.4-9 STORAGE COMMITMENT N-EVENT-REPORT BEHAVIOR*

The reasons for returning specific status codes in a N-EVENT-REPORT response are summarized in the Table below.

*Table 3.2.4-10*

*STORAGE COMMITMENT N-EVENT-REPORT RESPONSE STATUS*

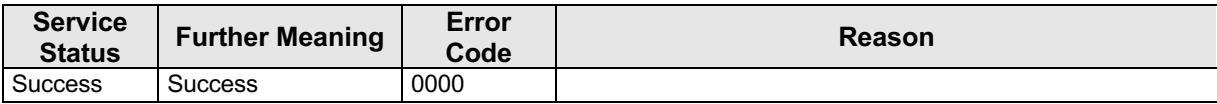

#### **3.2.5 Verification AE**

#### **3.2.5.1 SOP Classes**

This Application Entity provides Standard Conformance to the following SOP Class:

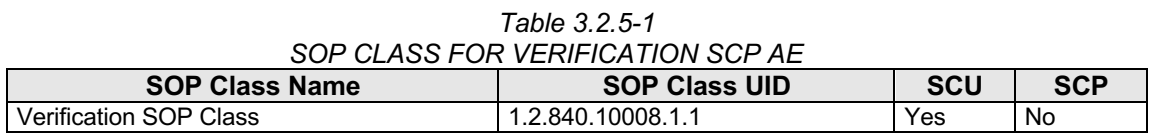

#### **3.2.5.2 Association Policies**

#### **3.2.5.2.1 General**

The DICOM standard Application context shall be specified.

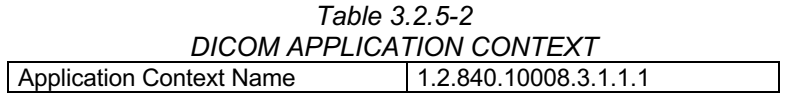

#### **3.2.5.2.2 Number of Associations**

One association is initiated at a time for the Verification SCU.

#### **3.2.5.2.3 Asynchronous Nature**

The Acquisition Workstation does not support asynchronous operations (multiple outstanding transactions over a single Association).

MAN-04570-001 Revision 002 Hologic, Inc. The Manuson of Page 28 of 47 250 Campus Drive, Marlborough, MA 01752 USA (877) 371-4372 © 2016-2019 Hologic, Inc. The information contained in this document is proprietary. Unauthorized distribution is strictly prohibited.

#### **3.2.5.2.4 Implementation Identifying Information**

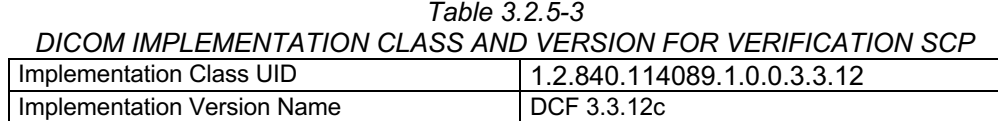

#### **3.2.5.3 Association Initiation Policy**

The Verification SCU AE does initiate associations. The Verification SCP AE does not initiate associations.

#### **3.2.5.3.1 Activity - C-ECHO**

Ē

#### **3.2.5.3.1.1 Description and Sequencing of Activities**

The Acquisition Workstation provides the user with the capability to C-ECHO any remote Service Class Provider configured on the system as a virtual device.

#### **3.2.5.3.1.2 Proposed Presentation Contexts**

The SCU AE attempts to establish associations Presentation Contexts using the following Presentation Contexts.

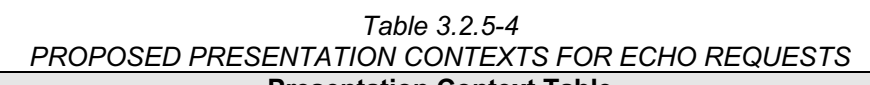

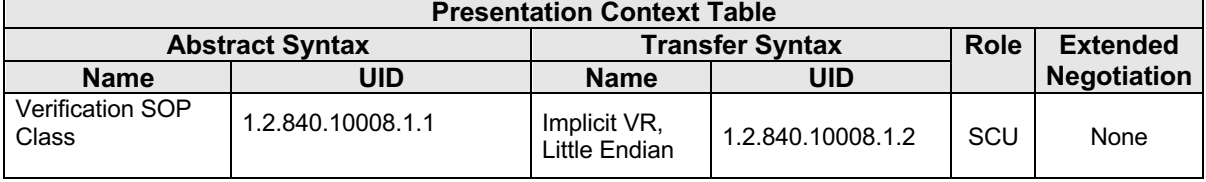

#### **3.2.5.3.1.3 SOP Specific Conformance for Verification SOP Class**

Verification SCU provides standard conformance to the Verification Service Class. The behavior of the Acquisition Workstation when encountering status codes in a C-ECHO response is summarized in the Table below.

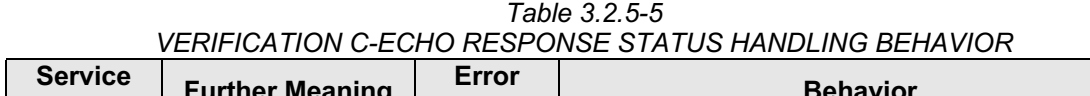

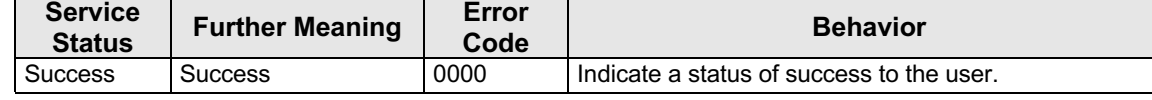

#### **3.2.5.4 Association Acceptance Policy**

The Verification SCU AE does not accept associations.

#### **3.3. Network Interfaces**

#### **3.3.1 Physical Network Interface**

The Acquisition Workstation is tested and supports using 10-BaseT, 100-BaseT and 1000-BaseT Ethernet media.

#### **3.3.2 Additional Protocols**

None.

#### **3.4. Configuration**

The DICOM Storage, Storage Commitment, Print, and Modality Worklist Clients are configured during site installation.

A Verification SCU, used primarily as a troubleshooting tool, is made available through a service tool utility. It attempts to establish an association with a remote Verification SCP when invoked by the service tool utility. It requests one presentation context, the Verification SOP Class with the DICOM default transfer syntax.

#### **3.4.1 AE Title/Presentation Address Mapping**

#### **3.4.1.1 Local AE Titles**

| <b>Application Entity</b>       | <b>Default AE Title</b> | <b>Default TCP/IP Port</b> |
|---------------------------------|-------------------------|----------------------------|
| <b>Storage Client</b>           | <b>DIRECT DIGXRAY</b>   | N/A                        |
| <b>Print Client</b>             | <b>DIRECT DIGXRAY</b>   | N/A                        |
| <b>Modality Worklist Client</b> | <b>DIRECT DIGXRAY</b>   | N/A                        |
| Storage Commitment Client       | <b>DIRECT DIGXRAY</b>   | 104                        |
| <b>Verification SCU</b>         | <b>DIRECT DIGXRAY</b>   | N/A                        |

*Table 3.4-1 AE TITLE CONFIGURATION TABLE*

The default AE Title and TCP/IP Port number may be modified.

#### **3.4.1.2 Remote AE Title/Presentation Address Mapping**

Up to 64 Remote Storage or Print SCPs can be configured.

#### **3.4.1.2.1 Remote Modality Worklist SCP**

The following are some of the relevant configurable items for the Remote Modality Worklist SCP:

|                                                | Remote Modality Worklist SCP Configuration                                                                                                    |  |  |  |
|------------------------------------------------|----------------------------------------------------------------------------------------------------|--|--|--|
| <b>Parameter description</b>                   | Range                                                                                                    |  |  |  |
| <b>Application Entity Title</b><br>(Called AE) | The Acquisition Workstation supports one AE acting as a Modality Worklist<br>provider.                                                                                        |  |  |  |
| Remote Host/IP Address                         | IP address and hostname associated with the Modality Worklist provider AE.                                                                                                    |  |  |  |
| <b>Remote Port Number</b>                      | Port number to use when establishing TCP/IP connection to the Modality<br>Worklist provider $AE$ . Range = 1 to 65,535                                                        |  |  |  |
| <b>Study Code</b>                              | The attribute used to match the procedure to be performed to the procedure<br>codes available on the Acquisition Workstation. The available Study Code<br>attributes include: |  |  |  |
|                                                | (default) Requested Procedure Code Sequence, Code Value<br>(0032, 1064.0008, 0100)                                                                                            |  |  |  |
|                                                | Requested Procedure Code Sequence, Code Meaning<br>$\bullet$<br>(0032, 1064.0008, 0104)                                                                                       |  |  |  |
|                                                | Scheduled Procedure Step Sequence, Scheduled Protocol Code<br>$\bullet$<br>Sequence, Code Meaning (0040,0100.0040,0008,0008,0104)                                             |  |  |  |
|                                                | Scheduled Procedure Step Sequence, Scheduled Protocol Code<br>٠<br>Sequence, Code Value (0040,0100.0040,0008,0008,0100)                                                       |  |  |  |
|                                                | Scheduled Procedure Step Sequence, Scheduled Procedure Step<br>$\bullet$<br>Description (0040,0100.0040,0007)                                                                 |  |  |  |
|                                                | Scheduled Procedure Step Sequence, Scheduled Procedure Step<br>٠<br>ID (0040,0100.0040,0009)                                                                                  |  |  |  |
|                                                | Study Description (0008,1030)                                                                                                    |  |  |  |

*Table 3.4-2 Remote Modality Worklist SCP Configuration*

#### **3.4.1.2.2 Remote Print SCP**

The following are some of the relevant configurable items for each Remote Print SCP:

| <b>Parameter Description</b>                   | Range                                                                                                    |
|------------------------------------------------|----------------------------------------------------------------------------------------------------|
| <b>Application Entity Title</b><br>(Called AE) | The Acquisition Workstation supports multiple AEs acting as Remote Print<br>SCP.                                                                                               |
| Remote Host/IP Address                         | IP address and hostname, one per Remote Print AE.                                                                                                    |
| <b>Remote Port Number</b>                      | Port number to use when establishing TCP/IP connection, one per Remote<br>Print AE. Range = 1 to $65,535$                                                                      |
| Maximum PDU Length                             | Default = $16384$                                                                                                    |
| Transfer Syntax                                | Implicit VR Little Endian (default)                                                                                                    |
|                                                | <b>Explicit VR Little Endian</b>                                                                                                    |
|                                                | Explicit VR Big Endian<br>٠                                                                                                    |
| Print Job SOP Class                            | Enable or Disable                                                                                                    |
| Print Job Polling                              | Enable or Disable                                                                                                    |
| Print Job Poll Period                          | Applies only when Print Job is enabled. Number of seconds to wait between<br>sending Printer and Print Job N-GET requests after receiving N-ACTION<br>response. Default = $30$ |
| <b>Presentation LUT Shape</b>                  | <b>IDENTITY</b><br>$\bullet$                                                                                                    |
|                                                | <b>LINEAR OD</b><br>$\bullet$                                                                                                    |
| Send Presentation LUT Info                     | Enable or Disable negotiation of Presentation LUT SOP Class                                                                                                    |
| Response timeout                               | Number of seconds to wait for a response from the printer. Default $= 240$                                                                                                    |
| Times to retry a job                           | Number of times to attempt a print request before failing it. Default = $3$                                                                                                    |
| Retry Interval                                 | Number of hours, minutes and/or seconds to wait before retrying a print<br>request. Default = 1 minute $+30$ seconds                                                           |

*Table 3.4-3 Remote Print SCP Configuration*

#### **3.4.1.2.3 Remote Storage SCP**

The following are some of the relevant configurable items for each Remote Storage SCP:

*Table 3.4-4 Remote Storage SCP Configuration*

| <b>Parameter Description</b>    | Range                                                                                                    |  |  |  |
|---------------------------------|----------------------------------------------------------------------------------------------------|--|--|--|
| <b>Application Entity Title</b> | The Acquisition Workstation supports multiple AEs acting as Remote Storage                                  |  |  |  |
| (Called AE)                     | SCP.                                                                                                    |  |  |  |
| Remote Host/IP Address          | IP address and hostname, one per Remote Storage AE.                                                         |  |  |  |
| Remote Port Number              | Port number to use when establishing TCP/IP connection, one per Remote<br>Storage AE. Range = 1 to $65,535$ |  |  |  |
| Store SOP Class(es)             | Digital Mammography X-Ray Image Storage - For Processing and/or<br>$\bullet$                                |  |  |  |
|                                 | Digital Mammography X-Ray Image Storage - For Presentation and/or                                           |  |  |  |
|                                 | Secondary Capture Image Storage                                                                             |  |  |  |
| Storage Commitment              | Enable or disable                                                                                           |  |  |  |
| Transfer Syntax                 | Implicit VR Little Endian<br>٠                                                                              |  |  |  |
|                                 | Explicit VR Little Endian                                                                                   |  |  |  |
|                                 | Explicit VR Big Endian                                                                                      |  |  |  |
|                                 | JPEG Lossless Non-Hierarchical First Order Prediction                                                       |  |  |  |
| Maximum PDU Length              | Default = $16384$                                                                                           |  |  |  |
| Response timeout                | Number of seconds to wait for a C-STORE response. Default = 300                                             |  |  |  |
| Times to retry a job            | Number of times to attempt a print request before failing it. Default = $3$                                 |  |  |  |
| Retry Interval                  | Number of hours, minutes and/or seconds to wait before retrying a print                                     |  |  |  |
|                                 | request. Default = 30 seconds                                                                               |  |  |  |

#### **3.4.1.2.4 Remote Storage Commitment SCP**

The following are some of the relevant configurable items for the Remote Storage Commitment SCP:

| Remote Storage Commitment SCP Configuration    |                                                                                                    |  |  |
|------------------------------------------------|----------------------------------------------------------------------------------------------------|--|--|
| <b>Parameter description</b>                   | Range                                                                                                    |  |  |
| <b>Application Entity Title</b><br>(Called AE) | One Remote Storage AE should be configured for storage commitment, if<br>desired.                                       |  |  |
| Remote Host/IP Address                         | IP address and hostname of Remote Storage Commitment AE.                                                                |  |  |
| Port Number                                    | Port number to be used when establishing TCP/IP connection to the Remote<br>Storage Commitment SCP. Range = 1 to 65,535 |  |  |
| Maximum PDU length                             | Default = $500$                                                                                                    |  |  |
| N-EVENT-REPORT<br>timeout                      | Number of seconds to wait for N-EVENT-REPORT request. Default = 300                                                     |  |  |

*Table 3.4-5*

#### **3.4.2 Configuration Parameters for Local AEs**

The following are some of the relevant configurable items for the local AEs:

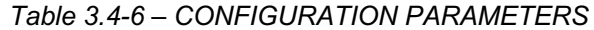

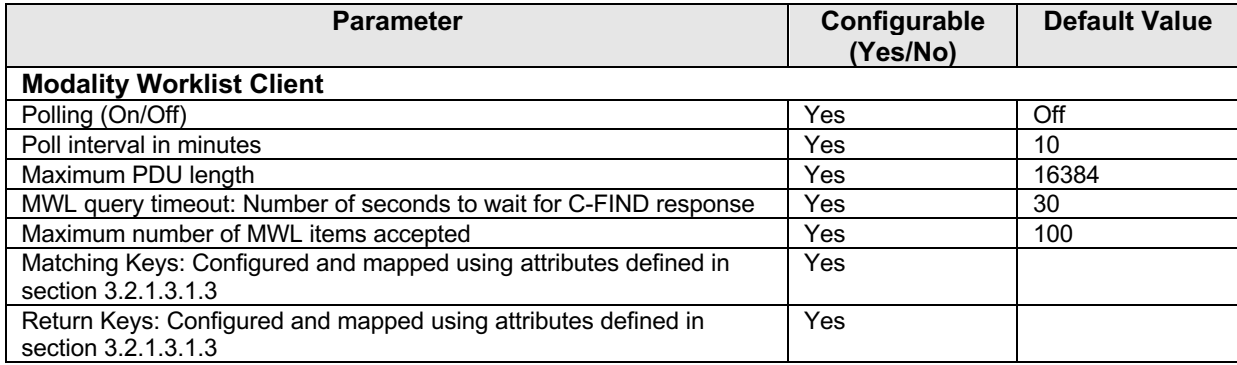

#### **4.0 Media Interchange**

#### **4.1. Implementation Model**

#### **4.1.1 Application Data Flow Diagram**

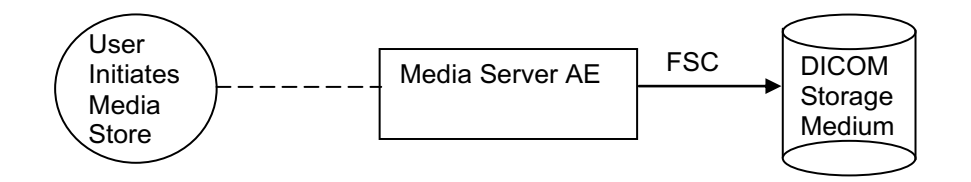

Figure 4.1-1 Application Data Flow Diagram for Media Storage

The Media Server AE provides a means to export Digital Mammography X-Ray Image and Secondary Capture Image objects using DICOM Part 10: Media Storage and File Format for Media Interchange. The objects can be recorded to removable media. This feature is provided as a matter of convenience for users to move objects from one system to another via removable media. This feature is not intended to serve as an archive for permanently storing images.

#### **4.1.2 Functional Definition of AEs**

The Media Server AE can store Digital Mammography X-Ray For Processing, For Presentation and Secondary Capture image objects to removable media (see Table 1-2). Formats available for image storage:

- DICOM Part 10 format, storing images using the Digital Mammography X-Ray Image Storage For Processing SOP Class
- DICOM Part 10 format, storing images using the Digital Mammography X-Ray Image Storage For Presentation SOP Class
- DICOM Part 10 format, storing images using the Secondary Capture Image Storage SOP Class

The Acquisition Workstation supports DICOM Media Storage as an FSC.

#### **4.1.3 Sequencing of Real World Activities**

The Acquisition Workstation user interface provides access to configure and use removable media (see Table 1-2) as an output device to export images to removable media.

#### **4.1.4 File Meta Information for Implementation Class Version**

The implementation information written to the File Meta Header in each file is:

*Table 4.1-1 DICOM IMPLEMENTATION CLASS AND VERSION FOR MEDIA STORAGE* Implementation Class UID 1.2.840.114089.1.0.0.3.3.12 Implementation Version Name DCF 3.3.12c

#### **4.2. AE Specifications**

#### **4.2.1 Media Server AE Specification**

The Media Server AE provides standard conformance to the DICOM Interchange Option of the Media Storage Service Class (SC). The Application Profiles and roles are listed below:

| AE RELATED APPLICATION PROFILES, REAL-WORLD ACTIVITIES, AND ROLES |                                      |              |                  |  |  |
|-------------------------------------------------------------------|--------------------------------------|--------------|------------------|--|--|
| <b>Supported Application</b><br><b>Profile</b>                    | <b>Real-World</b><br><b>Activity</b> | <b>Roles</b> | <b>SC Option</b> |  |  |
| STD-GEN-USB                                                       | User Initiates<br>Media Store        | FSC.         | Interchange      |  |  |

*Table 4.2-1*

#### **4.2.1.1 File Meta Information for Media Server AE**

The Source Application Entity Title included in the File Meta Header is the configured system SCU AE Title.

#### **4.2.1.2 Real-World Activities**

#### **4.2.1.2.1 Activity – User Initiates Media Store**

The Media Server AE acts as an FSC using the interchange option when requested to export images to removable media such as USB 2.0.

A Removable Media utility is available to configure what data is written to the removable media device and the format the image data is written to removable media. The removable media device is available as an output destination via the Export utility found on the Performed Exam Page (PEP).

#### **4.2.1.2.1.1 Media Storage Application Profile**

The Media Server AE supports the STD-GEN-USB Application Profile.

#### **4.2.1.2.1.1.1 Options**

The Media Server AE supports the SOP Classes and Transfer Syntaxes listed in the Table below:

| <u>IUDS. SUP ULASSES AND TRANSFER SYNTAXES FUR MEDIA SERVER</u>  |                               |                                     |                               |  |  |
|------------------------------------------------------------------|-------------------------------|-------------------------------------|-------------------------------|--|--|
| <b>SOP Class Name</b>                                            | <b>SOP Class UID</b>          | <b>Transfer</b><br><b>Syntax</b>    | <b>Transfer Syntax</b><br>UID |  |  |
| Media Storage Directory Storage                                  | 1.2.840.10008.1.3.10          | <b>Explicit VR</b><br>Little Endian | 1.2.840.10008.1.2.1           |  |  |
| Digital Mammography X-Ray<br>Image Storage - For<br>Presentation | 1.2.840.10008.5.1.4.1.1.1.2   | <b>Explicit VR</b><br>Little Endian | 1.2.840.10008.1.2.1           |  |  |
| Digital Mammography X-Ray<br>Image Storage - For Processing      | 1.2.840.10008.5.1.4.1.1.1.2.1 | <b>Explicit VR</b><br>Little Endian | 1.2.840.10008.1.2.1           |  |  |
| Secondary Capture Image<br>Storage                               | 1.2.840.10008.5.1.4.1.1.7     | <b>Explicit VR</b><br>Little Endian | 1.2.840.10008.1.2.1           |  |  |

*Table 4.2-2 IODS, SOP CLASSES AND TRANSFER SYNTAXES FOR MEDIA SERVER*

#### **4.3. Augmented and Private Application Profiles**

None

#### **4.4. Media Configuration**

The Media output device may be configured to store Digital Mammography X-Ray Image Storage - For Presentation, Digital Mammography X-Ray Image Storage - For Processing and Secondary Capture Image Storage SOP Instances. The Media label, File-set ID (0004,1130), is configurable.

#### **5.0 Support of Character Sets**

The Acquisition Workstation supports the following character sets for the values of Data Elements with a VR of SH, LO, ST, PN or LT:

- Default: ISO-IR 6
- Latin Alphabet No. 1: ISO-IR 100

#### **6.0 Security**

The CorLumina Acquisition Workstation does not support any specific DICOM security measures.

It is assumed that the CorLumina Acquisition Workstation is used within a secured environment. It is assumed that a secured environment includes at a minimum:

- Firewall or router protections to ensure that only approved external hosts have network access to the CorLumina Acquisition Workstation.
- Firewall or router protections to ensure that the CorLumina Acquisition Workstation only has network access to approved external hosts and services.
- Any communication with external hosts and services outside the locally secured environment use appropriate secure network channels (e.g. such as a Virtual Private Network (VPN)).
- Other network security procedures such as automated intrusion detection may be appropriate in some environments. Additional security features may be established by the local security policy and are beyond the scope of this conformance statement.

#### **7.0 Annexes**

#### **7.1. IOD Contents**

#### **7.1.1 Created SOP Instance(s)**

Abbreviations for Presence of Value:

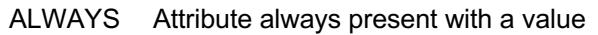

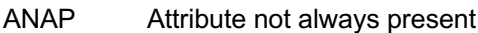

- EMPTY Attribute is sent without a value (zero length)
- VNAP Attribute value not always present (zero length if no value is present)

Abbreviations for Source:

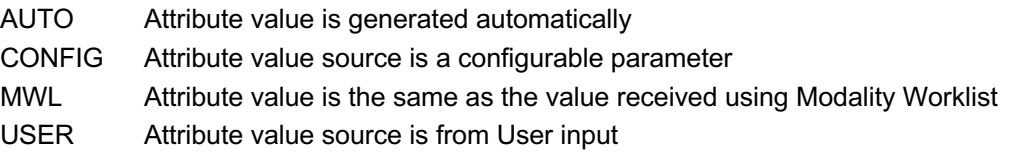

#### **7.1.1.1 Digital Mammography X-Ray Image IOD**

The default attributes that are contained in created SOP Instances are listed in the following tables. The attributes contained in created SOP Instances are configurable.

| IE.       | <b>Module</b>              | <b>Reference</b> | <b>Presence of Module</b> |
|-----------|----------------------------|------------------|---------------------------|
| Patient   | <b>Patient</b>             | Table 7.1-2      | <b>ALWAYS</b>             |
| Study     | General Study              | Table 7.1-3      | <b>ALWAYS</b>             |
|           | Patient Study              | Table 7.1-3      | <b>ALWAYS</b>             |
| Series    | <b>General Series</b>      | Table 7.1-4      | <b>ALWAYS</b>             |
|           | DX Series                  | Table 7.1-4      | <b>ALWAYS</b>             |
|           | Mammography Series         | Table 7.1-4      | <b>ALWAYS</b>             |
| Equipment | <b>General Equipment</b>   | Table 7.1-5      | <b>ALWAYS</b>             |
| Image     | General Image              | Table 7.1-6      | <b>ALWAYS</b>             |
|           | Image Pixel                | Table 7.1-7      | <b>ALWAYS</b>             |
|           | Specimen                   | Table 7.1-8      | <b>ANAP</b>               |
|           | DX Anatomy Imaged          | Table 7.1-9      | <b>ALWAYS</b>             |
|           | DX Image                   | Table 7.1-6      | <b>ALWAYS</b>             |
|           | DX Detector                | Table 7.1-10     | <b>ALWAYS</b>             |
|           | DX Positioning             | Table 7.1-11     | <b>ALWAYS</b>             |
|           | X-Ray Acquisition Dose     | Table 7.1-12     | <b>ALWAYS</b>             |
|           | X-Ray Generation           | Table 7.1-13     | <b>ALWAYS</b>             |
|           | X-Ray Filtration           | Table 7.1-14     | <b>ALWAYS</b>             |
|           | X-Ray Grid                 | Table 7.1-15     | <b>ALWAYS</b>             |
|           | Mammography Image          | Table 7.1-6      | <b>ALWAYS</b>             |
|           | <b>VOI LUT</b>             | Table 7.1-6      | <b>ANAP</b>               |
|           | <b>Acquisition Context</b> | Table 7.1-16     | <b>ALWAYS</b>             |
|           | SOP Common                 | Table 7.1-17     | <b>ALWAYS</b>             |

*Table 7.1-1 IOD OF CREATED DIGITAL MAMMOGRAPHY X-RAY IMAGE SOP INSTANCES*

*Table 7.1-2 Patient Module of Created SOP Instances*

| <b>Attribute Name</b>       | Tag         | Value | <b>Presence of</b><br><b>Value</b> | <b>Source</b>   |
|-----------------------------|-------------|-------|------------------------------------|-----------------|
| Patient's Name              | (0010,0010) |       | <b>ALWAYS</b>                      | MWL/USER        |
| Patient ID                  | (0010.0020) |       | <b>ALWAYS</b>                      | <b>MWL/USER</b> |
| <b>Issuer of Patient ID</b> | (0010.0021) |       | <b>ANAP</b>                        | <b>MWL</b>      |
| Patient's Birth Date        | (0010.0030) |       | <b>ALWAYS</b>                      | <b>MWL/USER</b> |
| Patient's Sex               | (0010,0040) |       | <b>ALWAYS</b>                      | <b>MWL/USER</b> |
| <b>Other Patient IDs</b>    | (0010.1000) |       | <b>ANAP</b>                        | <b>MWL</b>      |

*Table 7.1-3*

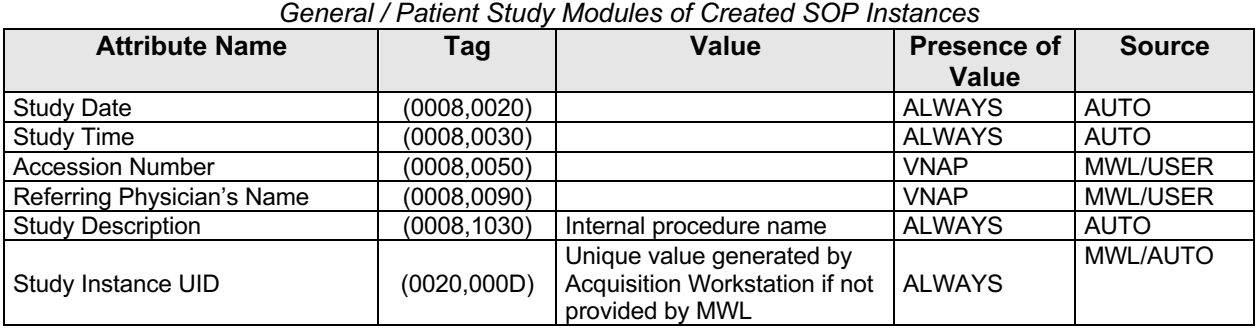

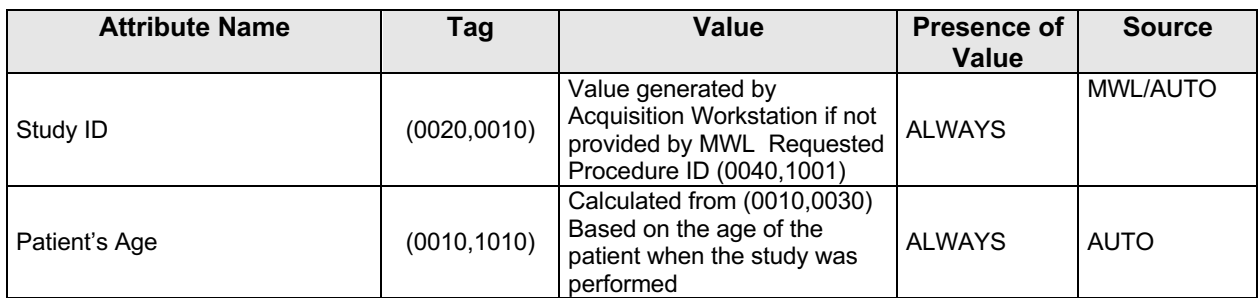

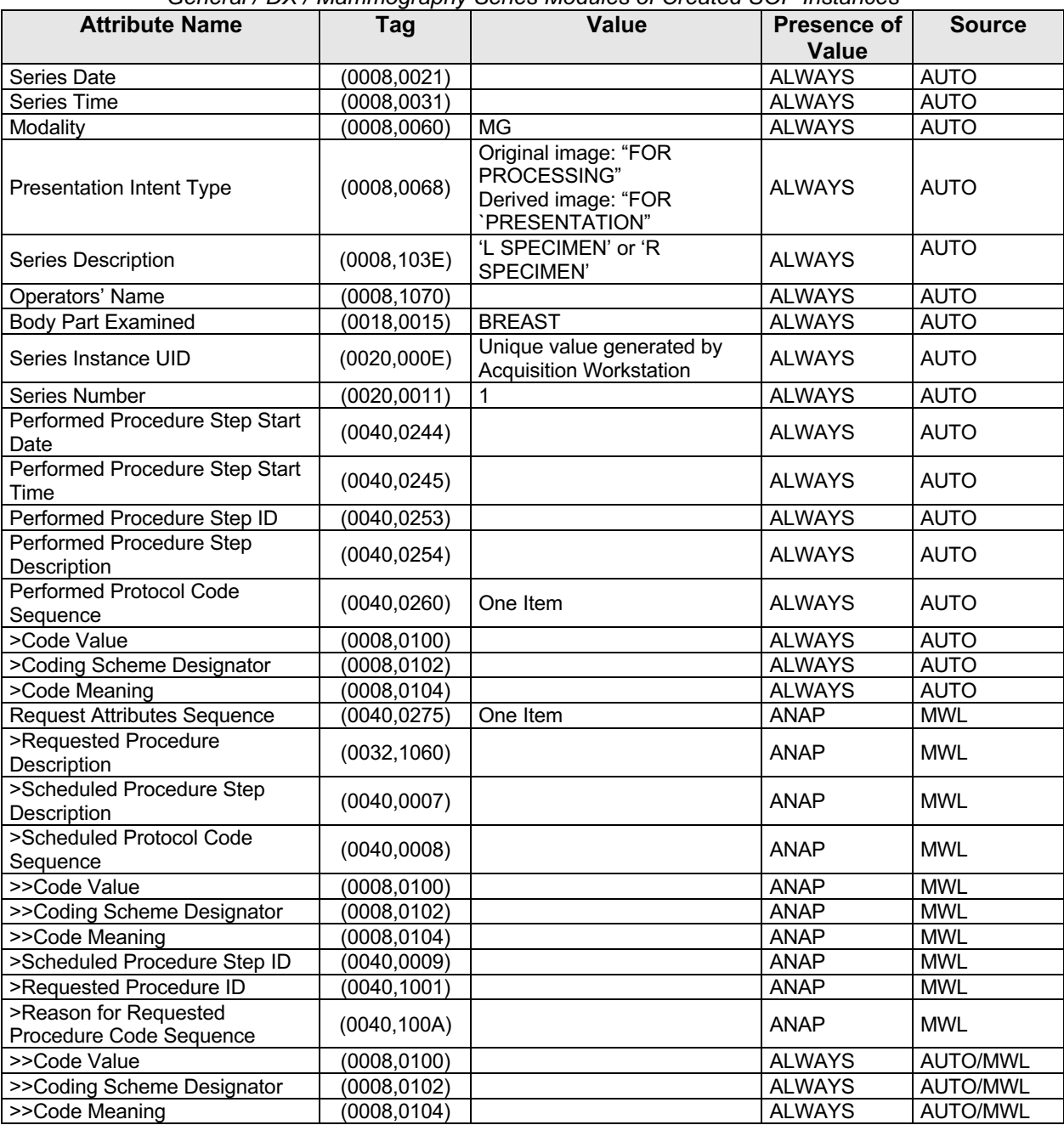

#### *Table 7.1-4 General / DX / Mammography Series Modules of Created SOP Instances*

MAN-04570-001 Revision 002 Hologic, Inc. Page 37 of 47 250 Campus Drive, Marlborough, MA 01752 USA (877) 371-4372 © 2016-2019 Hologic, Inc. The information contained in this document is proprietary. Unauthorized distribution is strictly prohibited.

| <b>Attribute Name</b>         | Tag          | Value           | <b>Presence of</b> | <b>Source</b> |
|-------------------------------|--------------|-----------------|--------------------|---------------|
|                               |              |                 | Value              |               |
| Manufacturer                  | (0008, 0070) | HOLOGIC, Inc.   | <b>ALWAYS</b>      | <b>CONFIG</b> |
| <b>Institution Name</b>       | (0008, 0080) |                 | <b>ALWAYS</b>      | <b>CONFIG</b> |
| <b>Institution Address</b>    | (0008,0081)  |                 | <b>ALWAYS</b>      | <b>CONFIG</b> |
| <b>Station Name</b>           | (0008, 1010) |                 | <b>ALWAYS</b>      | <b>CONFIG</b> |
| Institutional Department Name | (0008.1040)  |                 | <b>ALWAYS</b>      | <b>CONFIG</b> |
| Manufacturer's Model Name     | (0008, 1090) | CorLumina       | <b>ALWAYS</b>      | <b>CONFIG</b> |
| Device Serial Number          | (0018, 1000) |                 | <b>ALWAYS</b>      | <b>CONFIG</b> |
| <b>Software Versions</b>      | (0018, 1020) | Multiple values | <b>ALWAYS</b>      | <b>AUTO</b>   |

*Table 7.1-5 General Equipment Module of Created SOP Instances*

*Table 7.1-6*

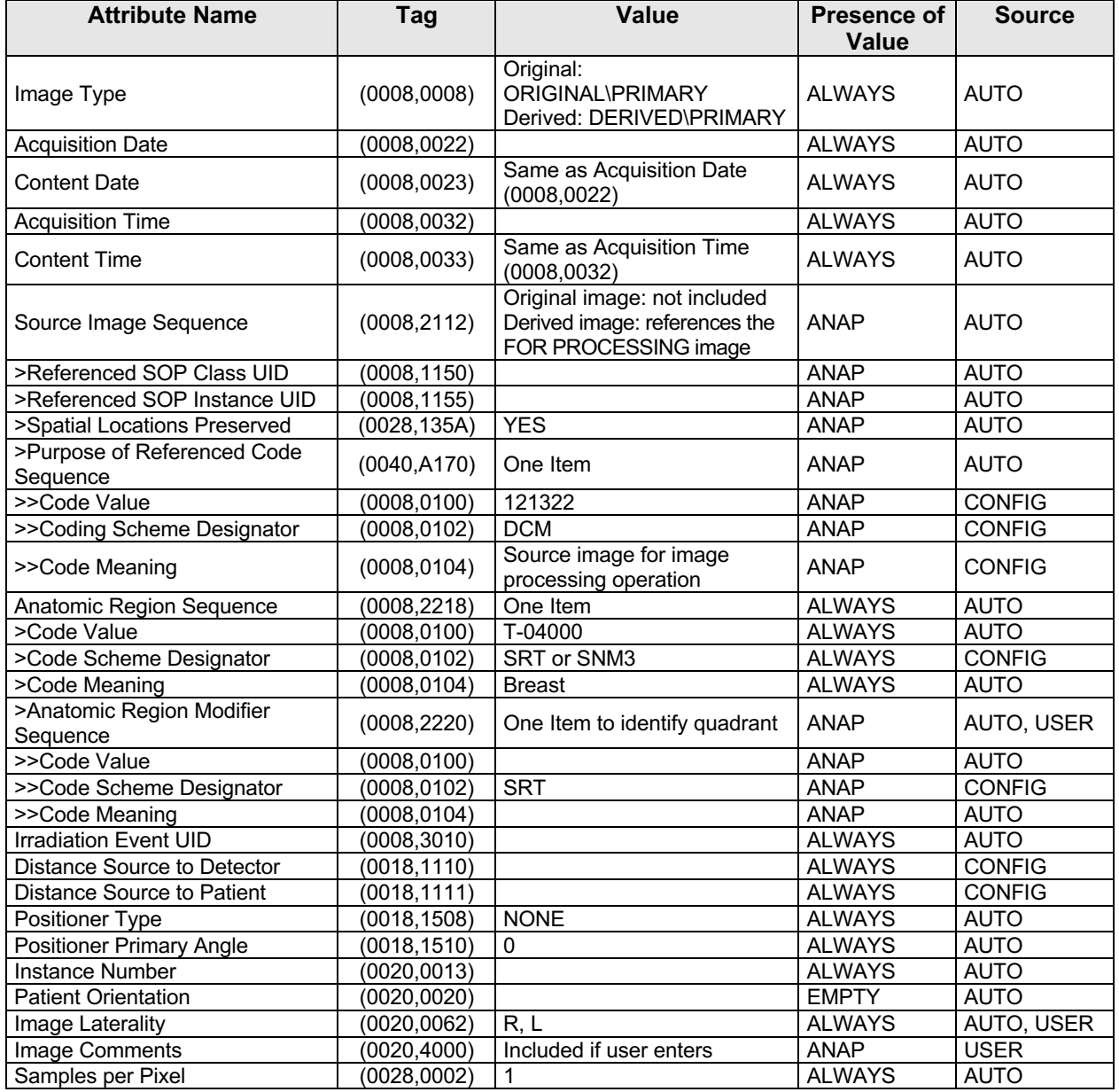

| <b>Attribute Name</b>             | Tag          | <b>Value</b>                                                    | Presence of<br>Value | <b>Source</b> |
|-----------------------------------|--------------|-----------------------------------------------------------------|----------------------|---------------|
| Photometric Interpretation        | (0028, 0004) | Original image:<br>MONOCHROME1<br>Derived image:<br>MONOCHROME2 | <b>ALWAYS</b>        | <b>AUTO</b>   |
| <b>Bits Allocated</b>             | (0028, 0100) | 16                                                              | <b>ALWAYS</b>        | <b>AUTO</b>   |
| <b>Bits Stored</b>                | (0028, 0101) | Original: 12<br>Derived: 12                                     | <b>ALWAYS</b>        | <b>AUTO</b>   |
| <b>High Bit</b>                   | (0028, 0102) | Original: 11<br>Derived: 11                                     | <b>ALWAYS</b>        | <b>AUTO</b>   |
| <b>Pixel Representation</b>       | (0028, 0103) | 0000H                                                           | <b>ALWAYS</b>        | <b>AUTO</b>   |
| <b>Quality Control Image</b>      | (0028, 0300) | YES or NO                                                       | <b>ALWAYS</b>        | AUTO, USER    |
| <b>Burned in Annotation</b>       | (0028, 0301) | <b>NO</b>                                                       | <b>ALWAYS</b>        | <b>AUTO</b>   |
| Pixel Intensity Relationship      | (0028, 1040) | Original image: LIN<br>Derived image: LOG                       | <b>ALWAYS</b>        | <b>AUTO</b>   |
| Pixel Intensity Relationship Sign | (0028, 1041) | Original image: 1<br>Derived image: -1                          | <b>ALWAYS</b>        | <b>AUTO</b>   |
| <b>Window Center</b>              | (0028, 1050) | Original image: not included<br>Derived image default: 2100     | <b>ANAP</b>          | <b>AUTO</b>   |
| <b>Window Width</b>               | (0028, 1051) | Original image: not included<br>Derived image default: 3200     | <b>ANAP</b>          | <b>AUTO</b>   |
| Rescale Intercept                 | (0028, 1052) | 0                                                               | <b>ALWAYS</b>        | <b>AUTO</b>   |
| Rescale Slope                     | (0028, 1053) | $\mathbf{1}$                                                    | <b>ALWAYS</b>        | <b>AUTO</b>   |
| Rescale Type                      | (0028, 1054) | <b>US</b>                                                       | <b>ALWAYS</b>        | <b>AUTO</b>   |
| Lossy Image Compression           | (0028, 2110) | $\overline{00}$                                                 | <b>ALWAYS</b>        | <b>AUTO</b>   |
| Organ Exposed                     | (0040.0318)  | <b>BREAST</b>                                                   | <b>ALWAYS</b>        | <b>AUTO</b>   |
| View Code Sequence                | (0054, 0220) | One Item                                                        | <b>ALWAYS</b>        | <b>AUTO</b>   |
| >Code Value                       | (0008, 0100) | G-8310                                                          | <b>ALWAYS</b>        | <b>AUTO</b>   |
| >Code Scheme Designator           | (0008, 0102) | SRT or SNM3                                                     | <b>ALWAYS</b>        | <b>CONFIG</b> |
| >Code Meaning                     | (0008, 0104) | tissue specimen from breast                                     | <b>ALWAYS</b>        | <b>AUTO</b>   |
| >View Modifier Code Sequence      | (0054, 0222) |                                                                 | <b>EMPTY</b>         | <b>AUTO</b>   |
| <b>Presentation LUT Shape</b>     | (2050, 0020) | Original image: INVERSE<br>Derived image: IDENTITY              | <b>ALWAYS</b>        | <b>AUTO</b>   |

*Table 7.1-7 Image Pixel Module of Created SOP Instances*

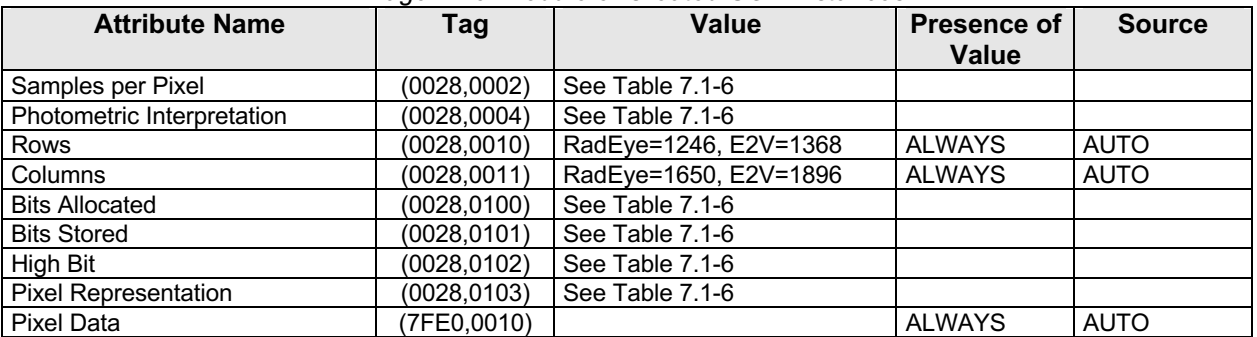

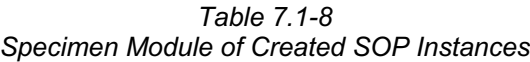

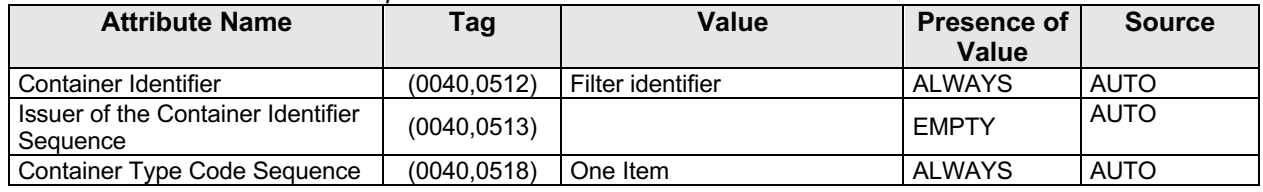

MAN-04570-001 Revision 002 Hologic, Inc. Page 39 of 47 250 Campus Drive, Marlborough, MA 01752 USA (877) 371-4372 © 2016-2019 Hologic, Inc. The information contained in this document is proprietary. Unauthorized distribution is strictly prohibited.

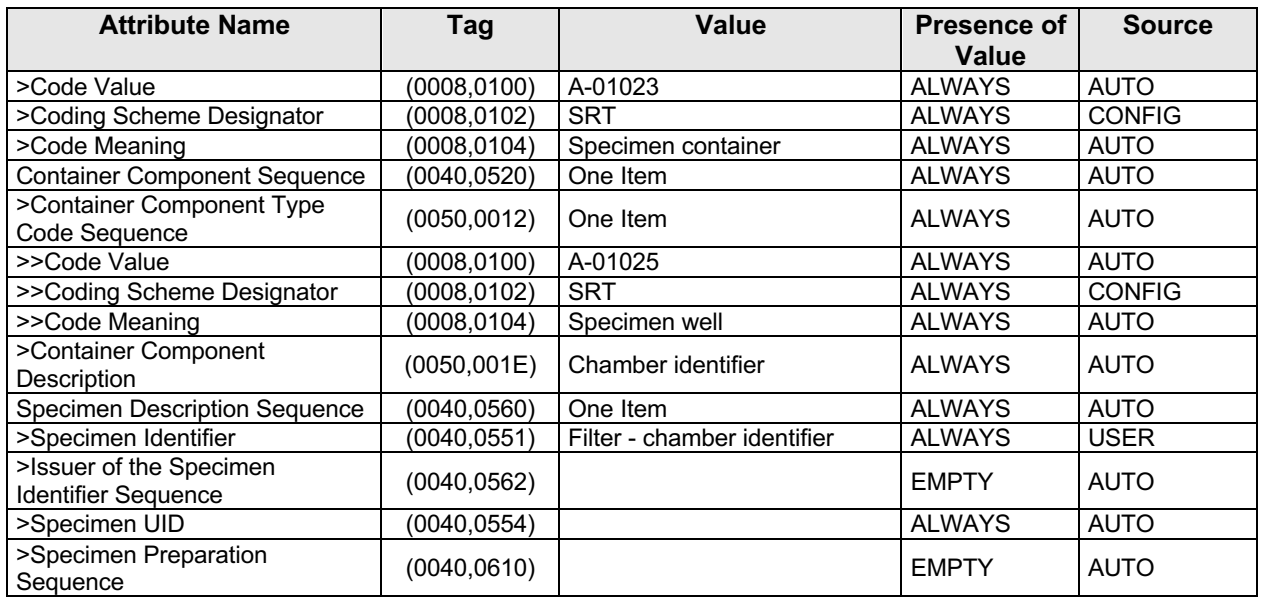

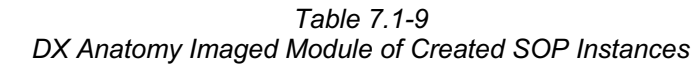

| <b>Attribute Name</b>                                                                     | Tag | Value | <b>Presence of</b><br>Value | <b>Source</b> |
|-------------------------------------------------------------------------------------------|-----|-------|-----------------------------|---------------|
| The supported attributes are overridden by the Mammography Image module. See Table 7.1-6. |     |       |                             |               |

*Table 7.1-10*

| DX Detector Module of Created SOP Instances |              |                                    |                    |               |  |
|---------------------------------------------|--------------|------------------------------------|--------------------|---------------|--|
| <b>Attribute Name</b>                       | Tag          | Value                              | <b>Presence of</b> | <b>Source</b> |  |
|                                             |              |                                    | Value              |               |  |
| Imager Pixel Spacing                        | (0018,1164)  | 0.020\0.020                        | <b>ALWAYS</b>      | <b>AUTO</b>   |  |
| Detector Type                               | (0018, 7004) | <b>DIRECT</b>                      | <b>ALWAYS</b>      | <b>AUTO</b>   |  |
| Detector ID                                 | (0018,700A)  |                                    | <b>ALWAYS</b>      | <b>AUTO</b>   |  |
| Date of Last Detector Calibration           | (0018.700C)  |                                    | <b>ALWAYS</b>      | <b>AUTO</b>   |  |
| Time of Last Detector Calibration           | (0018,700E)  |                                    | <b>ALWAYS</b>      | <b>AUTO</b>   |  |
| Detector Binning                            | (0018,701A)  | $1\backslash 1$                    | <b>ALWAYS</b>      | <b>AUTO</b>   |  |
| Field of View Origin                        | (0018,7030)  |                                    | <b>ALWAYS</b>      | <b>AUTO</b>   |  |
| Field of View Rotation                      | (0018,7032)  | 270                                | <b>ALWAYS</b>      | <b>AUTO</b>   |  |
| Field of View Horizontal Flip               | (0018,7034)  | <b>YES</b>                         | <b>ALWAYS</b>      | <b>AUTO</b>   |  |
| <b>Pixel Spacing</b>                        | (0028, 0030) | Depends on magnification<br>factor | <b>ALWAYS</b>      | <b>AUTO</b>   |  |

*Table 7.1-11*

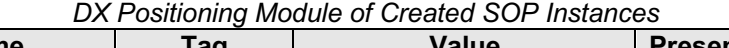

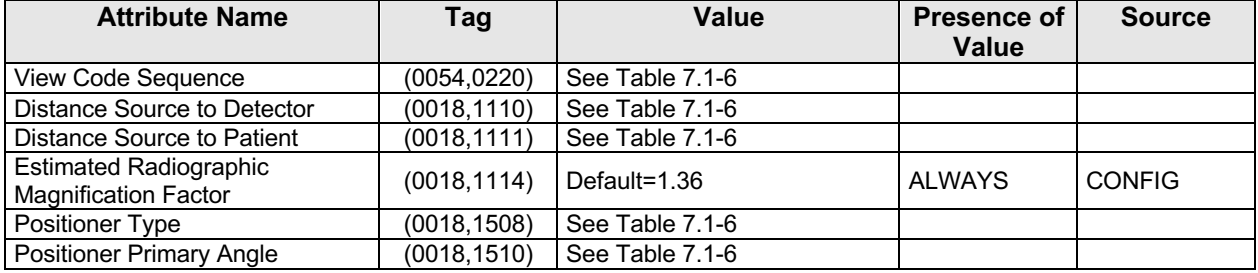

| <b>Attribute Name</b>       | Tag          | Value            | <b>Presence of</b> | <b>Source</b> |
|-----------------------------|--------------|------------------|--------------------|---------------|
|                             |              |                  | <b>Value</b>       |               |
| <b>KVP</b>                  | (0018,0060)  |                  | <b>ALWAYS</b>      | <b>AUTO</b>   |
| Distance Source to Detector | (0018,1110)  | See Table 7.1-6  |                    |               |
| Distance Source to Patient  | (0018,1111)  | See Table 7.1-6  |                    |               |
| Exposure Time               | (0018,1150)  |                  | <b>ALWAYS</b>      | <b>AUTO</b>   |
| X-Ray Tube Current          | (0018.1151)  |                  | <b>ALWAYS</b>      | <b>AUTO</b>   |
| Exposure                    | (0018,1152)  |                  | <b>ALWAYS</b>      | <b>AUTO</b>   |
| Exposure in uAs             | (0018,1153)  |                  | <b>ALWAYS</b>      | <b>AUTO</b>   |
| Filter Type                 | (0018, 1160) | See Table 7.1-14 |                    |               |
| Anode Target Material       | (0018.1191)  | <b>TUNGSTEN</b>  | <b>ALWAYS</b>      | <b>AUTO</b>   |
| Half Value Layer            | (0040,0314)  |                  | <b>ALWAYS</b>      | <b>AUTO</b>   |
| Organ Exposed               | (0040,0318)  | See Table 7.1-6  |                    |               |

*Table 7.1-12 X-ray Acquisition Dose Module of Created SOP Instances*

#### *Table 7.1-13*

#### *X-ray Generation Module of Created SOP Instances*

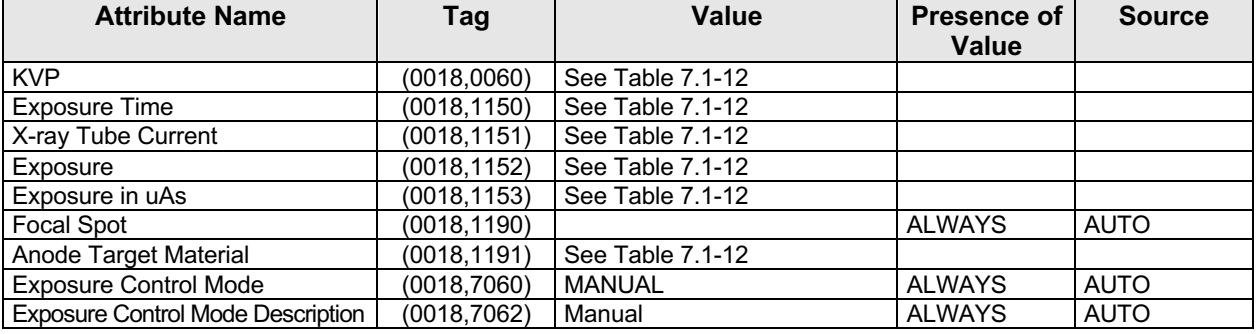

#### *Table 7.1-14*

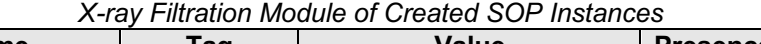

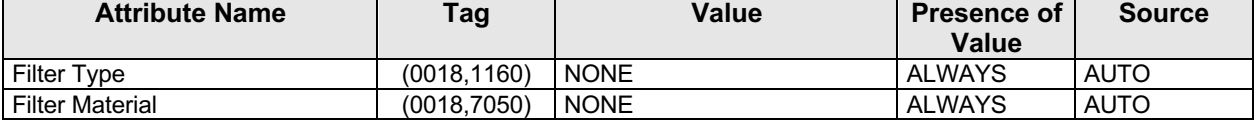

#### *Table 7.1-15*

*X-ray Filtration Module of Created SOP Instances*

| <b>Attribute Name</b> | Taq         | Value       | <b>Presence of</b><br>Value | <b>Source</b> |
|-----------------------|-------------|-------------|-----------------------------|---------------|
| Grid                  | (0018.1166) | <b>NONE</b> | <b>ALWAYS</b>               | <b>AUTO</b>   |

*Table 7.1-16*

*Acquisition Context Module of Created SOP Instances*

| <b>Attribute Name</b>               | Taq         | Value | <b>Presence of</b><br><b>Value</b> | <b>Source</b> |
|-------------------------------------|-------------|-------|------------------------------------|---------------|
| <b>Acquisition Context Sequence</b> | (0040.0555) |       | <b>EMPTY</b>                       | AUTO          |

*Table 7.1-17*

*SOP Common Module of Created SOP Instances*

| <b>Attribute Name</b>  | Tag          | Value                                                                                      | <b>Presence of</b><br><b>Value</b> | <b>Source</b> |
|------------------------|--------------|--------------------------------------------------------------------------------------------|------------------------------------|---------------|
| Specific Character Set | (0008.0005)  | <b>ISO IR 100</b>                                                                          | <b>ALWAYS</b>                      | <b>AUTO</b>   |
| Instance Creator UID   | (0008, 0014) |                                                                                            | <b>ALWAYS</b>                      | <b>AUTO</b>   |
| SOP Class UID          | (0008,0016)  | UID for Digital Mammography<br>X-ray Image Storage - For<br>Presentation or For Processing | <b>ALWAYS</b>                      | AUTO          |
| SOP Instance UID       | (0008, 0018) | Unique value generated by<br><b>Acquisition Workstation</b>                                | <b>ALWAYS</b>                      | <b>AUTO</b>   |

MAN-04570-001 Revision 002 Hologic, Inc. The example of 47 Page 41 of 47 250 Campus Drive, Marlborough, MA 01752 USA (877) 371-4372

© 2016-2019 Hologic, Inc. The information contained in this document is proprietary. Unauthorized distribution is strictly prohibited.

#### **7.1.1.2 Secondary Capture Image IOD**

The attributes that are contained in created Secondary Capture Image Instances are listed in the following tables.

| IE.           | <b>Module</b>         | <b>Reference</b> | <b>Presence of Module</b> |
|---------------|-----------------------|------------------|---------------------------|
| Patient       | Patient               | Table 7.1-19     | <b>ALWAYS</b>             |
| Study         | General Study         | Table 7.1-20     | <b>ALWAYS</b>             |
|               | <b>Patient Study</b>  | Table 7.1-20     | <b>ALWAYS</b>             |
| <b>Series</b> | <b>General Series</b> | Table 7.1-21     | <b>ALWAYS</b>             |
| Equipment     | General Equipment     | Table 7.1-22     | <b>ALWAYS</b>             |
|               | <b>SC Equipment</b>   | Table 7.1-23     | <b>ALWAYS</b>             |
| Image         | General Image         | Table 7.1-24     | <b>ALWAYS</b>             |
|               | SC Image              | Table 7.1-24     | <b>ALWAYS</b>             |
|               | Image Pixel           | Table 7.1-25     | <b>ALWAYS</b>             |
|               | Specimen              | Table 7.1-26     | <b>ANAP</b>               |
|               | Modality LUT          | Table 7.1-27     | <b>ALWAYS</b>             |
|               | <b>VOI LUT</b>        | Table 7.1-28     | <b>ALWAYS</b>             |
|               | SOP Common            | Table 7.1-29     | <b>ALWAYS</b>             |

*Table 7.1-18 IOD OF CREATED SECONDARY CAPTURE IMAGE INSTANCES*

*Table 7.1-19*

*PATIENT MODULE OF CREATED SECONDARY CAPTURE IMAGE INSTANCES* 

| <b>Attribute Name</b>        | Tag          | Value                       | <b>Presence of</b> | <b>Source</b> |
|------------------------------|--------------|-----------------------------|--------------------|---------------|
|                              |              |                             | Value              |               |
| Patient's Name               | (0010, 0010) | Copied from current patient | <b>ALWAYS</b>      | <b>AUTO</b>   |
| Patient ID                   | (0010, 0020) | Copied from current patient | <b>ALWAYS</b>      | <b>AUTO</b>   |
| Patient's Birth Date         | (0010, 0030) | Copied from current patient | <b>ALWAYS</b>      | <b>AUTO</b>   |
| Patient's Sex                | (0010.0040)  | Copied from current patient | <b>ALWAYS</b>      | <b>AUTO</b>   |
| All other Patient Attributes |              | Copied from current patient | ANAP               | <b>AUTO</b>   |

*Table 7.1-20*

#### *GENERAL / PATIENT STUDY MODULES OF CREATED SECONDARY CAPTURE IMAGE INSTANCES*

| <b>Attribute Name</b>      | Tag          | Value                     | <b>Presence of</b><br>Value | <b>Source</b> |
|----------------------------|--------------|---------------------------|-----------------------------|---------------|
|                            |              |                           |                             |               |
| <b>Study Date</b>          | (0008,0020)  | Copied from current study | <b>ALWAYS</b>               | <b>AUTO</b>   |
| Study Time                 | (0008, 0030) | Copied from current study | <b>ALWAYS</b>               | <b>AUTO</b>   |
| <b>Accession Number</b>    | (0008, 0050) | Copied from current study | <b>VNAP</b>                 | <b>AUTO</b>   |
| Referring Physician's Name | (0008,0090)  | Copied from current study | <b>VNAP</b>                 | <b>AUTO</b>   |
| <b>Study Description</b>   | (0008, 1030) | Copied from current study | <b>ALWAYS</b>               | <b>AUTO</b>   |
| Study Instance UID         | (0020,000D)  | Copied from current study | <b>ALWAYS</b>               | <b>AUTO</b>   |
| Study ID                   | (0020, 0010) | Copied from current study | <b>VNAP</b>                 | <b>AUTO</b>   |
| Patient's Age              | (0010, 1010) | Copied from current study | <b>ALWAYS</b>               | <b>AUTO</b>   |

*Table 7.1-21*

*GENERAL SERIES MODULE OF CREATED SECONDARY CAPTURE IMAGE INSTANCES*

| <b>Attribute Name</b> | Tag          | Value                                        | Presence of<br><b>Value</b> | <b>Source</b> |
|-----------------------|--------------|----------------------------------------------|-----------------------------|---------------|
| Series Date           | (0008, 0021) |                                              | <b>ALWAYS</b>               | <b>AUTO</b>   |
| Series Time           | (0008, 0031) |                                              | <b>ALWAYS</b>               | <b>AUTO</b>   |
| Modality              | (0008, 0060) | See Table 7.1-23                             |                             |               |
| Series Description    | (0008,103E)  | 'L SPECIMEN SC' or 'R<br><b>SPECIMEN SC'</b> | <b>ALWAYS</b>               | <b>AUTO</b>   |
| Operators' Name       | (0008,1070)  |                                              | <b>ALWAYS</b>               | <b>AUTO</b>   |

| <b>Attribute Name</b>                   | Tag          | <b>Value</b>                                            | <b>Presence of</b><br><b>Value</b> | <b>Source</b> |
|-----------------------------------------|--------------|---------------------------------------------------------|------------------------------------|---------------|
| <b>Body Part Examined</b>               | (0018, 0015) | Same as (0018,0015) in<br>source image                  | <b>ALWAYS</b>                      | <b>AUTO</b>   |
| Series Instance UID                     | (0020,000E)  | Unique value generated                                  | <b>ALWAYS</b>                      | <b>AUTO</b>   |
| Series Number                           | (0020, 0011) |                                                         | <b>ALWAYS</b>                      | <b>AUTO</b>   |
| Laterality                              | (0020, 0060) | Same as (0020,0062) Image<br>Laterality in source image | <b>ALWAYS</b>                      | <b>AUTO</b>   |
| Performed Procedure Step Start<br>Date  | (0040, 0244) | Same as (0040,0244) in<br>source image                  | <b>ALWAYS</b>                      | <b>AUTO</b>   |
| Performed Procedure Step Start<br>Time  | (0040, 0245) | Same as (0040,0245) in<br>source image                  | <b>ALWAYS</b>                      | <b>AUTO</b>   |
| Performed Procedure Step ID             | (0040, 0253) | Same as (0040,0253) in<br>source image                  | <b>ALWAYS</b>                      | <b>AUTO</b>   |
| Performed Procedure Step<br>Description | (0040, 0254) | Same as (0040,0254) in<br>source image                  | <b>ALWAYS</b>                      | <b>AUTO</b>   |
| Performed Protocol Code<br>Sequence     | (0040, 0260) | One Item, same as<br>(0040,0260) in source image        | <b>ALWAYS</b>                      | <b>AUTO</b>   |
| >Code Value                             | (0008, 0100) |                                                         | <b>ALWAYS</b>                      | <b>AUTO</b>   |
| >Coding Scheme Designator               | (0008,0102)  |                                                         | <b>ALWAYS</b>                      | <b>AUTO</b>   |
| >Code Meaning                           | (0008.0104)  |                                                         | <b>ALWAYS</b>                      | <b>AUTO</b>   |

*Table 7.1-22*

*GENERAL EQUIPMENT MODULE OF CREATED SECONDARY CAPTURE IMAGE INSTANCES*

| <b>Attribute Name</b>         | Tag          | Value         | <b>Presence of</b><br><b>Value</b> | <b>Source</b> |
|-------------------------------|--------------|---------------|------------------------------------|---------------|
| Manufacturer                  | (0008,0070)  | HOLOGIC, Inc. | <b>ALWAYS</b>                      | <b>CONFIG</b> |
| <b>Institution Name</b>       | (0008, 0080) |               | <b>ALWAYS</b>                      | <b>CONFIG</b> |
| <b>Institution Address</b>    | (0008.0081)  |               | <b>ALWAYS</b>                      | <b>CONFIG</b> |
| <b>Station Name</b>           | (0008, 1010) |               | <b>ALWAYS</b>                      | <b>CONFIG</b> |
| Institutional Department Name | (0008, 1040) |               | <b>ALWAYS</b>                      | <b>CONFIG</b> |
| Manufacturer's Model Name     | (0008,1090)  | CorLumina     | <b>ALWAYS</b>                      | <b>CONFIG</b> |
| <b>Device Serial Number</b>   | (0018, 1000) |               | <b>ALWAYS</b>                      | <b>CONFIG</b> |
| <b>Software Versions</b>      | (0018, 1020) |               | <b>ALWAYS</b>                      | <b>AUTO</b>   |

*Table 7.1-23*

*SC EQUIPMENT MODULE OF CREATED SECONDARY CAPTURE IMAGE INSTANCES*

| <b>Attribute Name</b> | Tag          | Value                                  | Presence of<br><b>Value</b> | <b>Source</b> |
|-----------------------|--------------|----------------------------------------|-----------------------------|---------------|
| Conversion Type       | (0008.0064)  | <b>WSD</b>                             | <b>ALWAYS</b>               | <b>AUTO</b>   |
| Modality              | (0008, 0060) | Same as (0008,0060) in<br>source image | ALWAYS                      | <b>AUTO</b>   |

*Table 7.1-24*

*GENERAL / SC IMAGE MODULES OF CREATED SECONDARY CAPTURE IMAGE INSTANCES*

| <b>Attribute Name</b>        | Tag          | Value                            | Presence of<br><b>Value</b> | <b>Source</b> |
|------------------------------|--------------|----------------------------------|-----------------------------|---------------|
| Image Type                   | (0008,0008)  | DERIVED\SECONDARY                | <b>ALWAYS</b>               | <b>AUTO</b>   |
| <b>Acquisition Date</b>      | (0008, 0022) |                                  | <b>ALWAYS</b>               | <b>AUTO</b>   |
| <b>Content Date</b>          | (0008, 0023) |                                  | <b>ALWAYS</b>               | <b>AUTO</b>   |
| <b>Acquisition Time</b>      | (0008, 0032) |                                  | <b>ALWAYS</b>               | <b>AUTO</b>   |
| <b>Content Time</b>          | (0008, 0033) |                                  | <b>ALWAYS</b>               | <b>AUTO</b>   |
| Derivation Description       | (0008, 2111) | Secondary Capture                | <b>ALWAYS</b>               | <b>AUTO</b>   |
| Source Image Sequence        | (0008, 2112) | One Item                         | <b>ALWAYS</b>               | <b>AUTO</b>   |
| >Referenced SOP Class UID    | (0008, 1150) | Of source image                  | <b>ALWAYS</b>               | <b>AUTO</b>   |
| >Referenced SOP Instance UID | (0008, 1155) | Of source image upon<br>creation | <b>ALWAYS</b>               | <b>AUTO</b>   |

MAN-04570-001 Revision 002 Hologic, Inc. The MAN-04570-001 Revision 002 Hologic, Inc. 250 Campus Drive, Marlborough, MA 01752 USA (877) 371-4372

© 2016-2019 Hologic, Inc. The information contained in this document is proprietary. Unauthorized distribution is strictly prohibited.

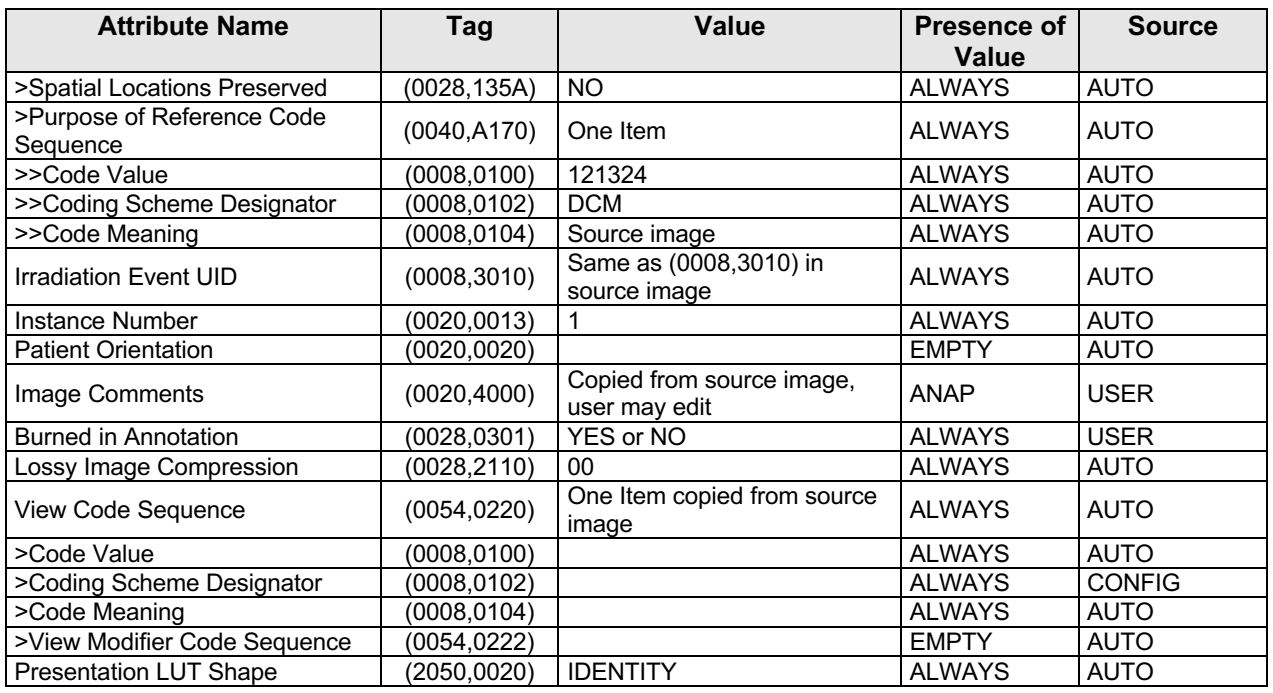

#### *Table 7.1-25*

#### *IMAGE PIXEL MODULE OF CREATED SECONDARY CAPTURE IMAGE INSTANCES*

| <b>Attribute Name</b>       | Tag          | <b>Value</b> | Presence of<br><b>Value</b> | <b>Source</b> |
|-----------------------------|--------------|--------------|-----------------------------|---------------|
| Samples per Pixel           | (0028, 0002) |              | <b>ALWAYS</b>               | <b>AUTO</b>   |
| Photometric Interpretation  | (0028, 0004) | MONOCHROME2  | <b>ALWAYS</b>               | <b>AUTO</b>   |
| <b>Rows</b>                 | (0028, 0010) |              | <b>ALWAYS</b>               | <b>AUTO</b>   |
| Columns                     | (0028, 0011) |              | <b>ALWAYS</b>               | <b>AUTO</b>   |
| <b>Bits Allocated</b>       | (0028, 0100) | 16           | <b>ALWAYS</b>               | <b>AUTO</b>   |
| <b>Bits Stored</b>          | (0028.0101)  | 12           | <b>ALWAYS</b>               | <b>AUTO</b>   |
| High Bit                    | (0028, 0102) | 11           | <b>ALWAYS</b>               | <b>AUTO</b>   |
| <b>Pixel Representation</b> | (0028, 0103) | 0000H        | <b>ALWAYS</b>               | <b>AUTO</b>   |
| Pixel Data                  | (7FE0,0010)  |              | <b>ALWAYS</b>               | <b>AUTO</b>   |

*Table 7.1-26*

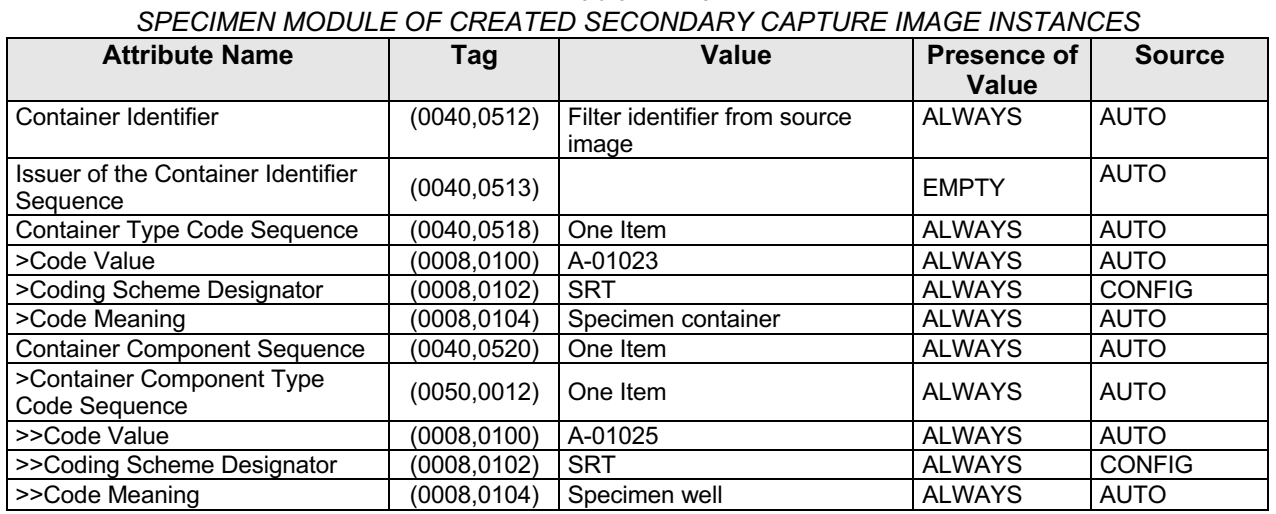

| <b>Attribute Name</b>                          | Tag          | Value                                            | <b>Presence of</b><br>Value | <b>Source</b> |
|------------------------------------------------|--------------|--------------------------------------------------|-----------------------------|---------------|
| >Container Component<br>Description            | (0050, 001E) | Chamber identifier from source<br>image          | <b>ALWAYS</b>               | <b>AUTO</b>   |
| Specimen Description Sequence                  | (0040,0560)  | One Item                                         | <b>ALWAYS</b>               | <b>AUTO</b>   |
| >Specimen Identifier                           | (0040, 0551) | Filter - chamber identifier from<br>source image | <b>ALWAYS</b>               | <b>AUTO</b>   |
| >Issuer of the Specimen Identifier<br>Sequence | (0040, 0562) |                                                  | <b>EMPTY</b>                | <b>AUTO</b>   |
| >Specimen UID                                  | (0040,0554)  | UID value from source image                      | <b>ALWAYS</b>               | <b>AUTO</b>   |
| >Specimen Preparation<br>Sequence              | (0040, 0610) |                                                  | <b>EMPTY</b>                | <b>AUTO</b>   |

*Table 7.1-27*

#### *MODALITY LUT MODULE OF CREATED SECONDARY CAPTURE IMAGE INSTANCES*

| <b>Attribute Name</b> | Tag         | Value | <b>Presence of</b> | Source      |
|-----------------------|-------------|-------|--------------------|-------------|
|                       |             |       | Value              |             |
| Rescale Intercept     | (0028.1052) |       | <b>ALWAYS</b>      | AUTO        |
| Rescale Slope         | (0028.1053) |       | <b>ALWAYS</b>      | <b>AUTO</b> |
| Rescale Type          | (0028.1054) | US    | <b>ALWAYS</b>      | <b>AUTO</b> |

*Table 7.1-28*

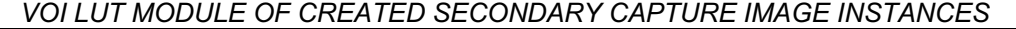

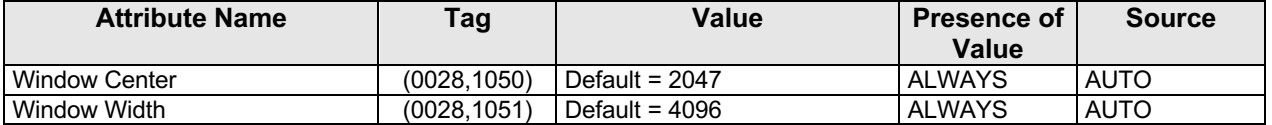

#### *Table 7.1-29*

#### *SOP COMMON MODULE OF CREATED SECONDARY CAPTURE IMAGE INSTANCES*

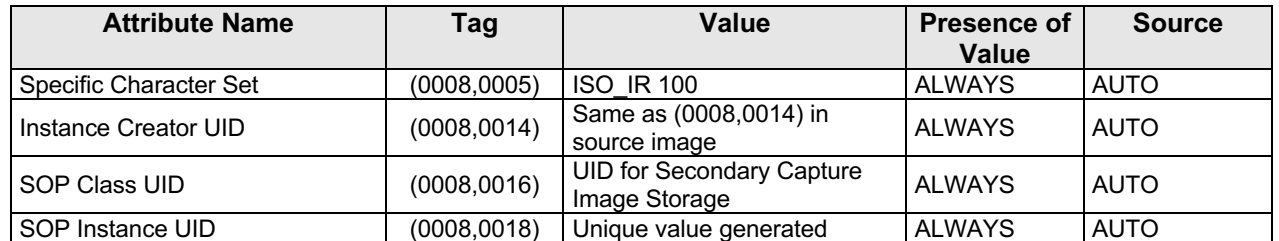

#### **7.1.2 Usage of Attributes from Received IODs**

The Acquisition Workstation does not receive any SOP Instances.

#### **7.1.3 Attribute Mapping**

The default relationships between attributes received via Modality Worklist and stored in acquired images are summarized in Table 7.1-30. Attribute mapping is configurable.

| Attribute Mapping between Modality Worklist and Image |                                       |  |
|-------------------------------------------------------|---------------------------------------|--|
| <b>Modality Worklist</b>                              | Image IOD                             |  |
| Patient's Name                                        | Patient's Name                        |  |
| Patient ID                                            | Patient ID                            |  |
| <b>Issuer of Patient ID</b>                           | <b>Issuer of Patient ID</b>           |  |
| Patient's Birth Date                                  | Patient's Birth Date                  |  |
| Patient's Sex                                         | Patient's Sex                         |  |
| <b>Other Patient IDs</b>                              | <b>Other Patient IDs</b>              |  |
| Referring Physician's Name                            | Referring Physician's Name            |  |
| Requested Procedure ID                                | Study ID                              |  |
| Study Instance UID                                    | Study Instance UID                    |  |
| <b>Accession Number</b>                               | <b>Accession Number</b>               |  |
| Scheduled Procedure Step Sequence                     | <b>Request Attributes Sequence</b>    |  |
| >Scheduled Procedure Step                             | >Scheduled Procedure Step Description |  |
| Description                                           |                                       |  |
| >Scheduled Protocol Code Sequence                     | >Scheduled Protocol Code Sequence     |  |
| >>Code Value                                          | >>Code Value                          |  |
| >>Coding Scheme Designator                            | >>Coding Scheme Designator            |  |
| >>Code Meaning                                        | >>Code Meaning                        |  |
| >Scheduled Procedure Step ID                          | >Scheduled Procedure Step ID          |  |
| Reason for Requested Procedure                        | >Reason for Requested Procedure       |  |
| Code Sequence                                         | Code Sequence                         |  |
| >Code Value                                           | >>Code Value                          |  |
| >Coding Scheme Designator                             | >>Coding Scheme Designator            |  |
| >Code Meaning                                         | >>Code Meaning                        |  |
| Requested Procedure ID                                | >Requested Procedure ID               |  |
| <b>Requested Procedure Description</b>                | >Requested Procedure Description      |  |

*Table 7.1-30 Attribute Mapping between Modality Worklist and Image*

The following additional rules apply for mapping Modality Worklist attributes to image Instances:

Attributes mapped to the Request Attribute Sequence Item in image Instances:

- For a scheduled procedure the Acquisition Workstation incorporates the attributes from the worklist item into the Request Attributes Sequence (0040,0275) Item of the image object.
- For unscheduled procedures Request Attributes Sequence (0040,0275) is omitted from the image object.

#### **7.1.4 Coerced/Modified Attributes**

The following characters in textual return key attribute values of a Modality Worklist item are modified automatically by the Acquisition Workstation when mapped to an image object:

- Ampersand Symbol (&): Mapped to ".AND."
- Double Quote Symbol ("): Mapped to "'" (single quote)
- Greater Than Symbol (>): Mapped to ".GT."
- Less than Symbol (<): Mapped to ".LT."

#### **7.2. Data Dictionary of Private Attributes**

Created Digital Mammography X-Ray Image SOP Instances may contain a Private Group (0019) labeled HOLOGIC, Inc., containing proprietary image characteristics. No patient identification information is included in these private attributes.

#### **7.3. Coded Terminology and Templates**

None.

#### **7.4. Grayscale Image Consistency**

None.

#### **7.5. Standard Extended/Specialized/Private SOP Classes**

None.

#### **7.6. Private Transfer Syntaxes**

None.